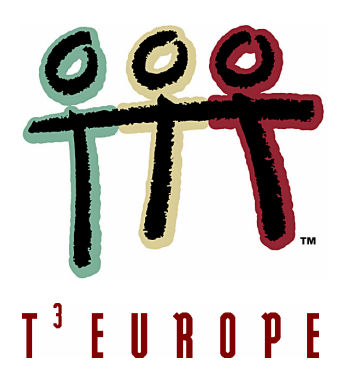

**Cahiers T3 Europe Vlaanderen nr. 9**

# **Mathematiseren en oplossen van problemen voor 3de graad tso/kso**

**richtingen met twee wekelijkse lestijden wiskunde**

*Geert Delaleeuw*

0000

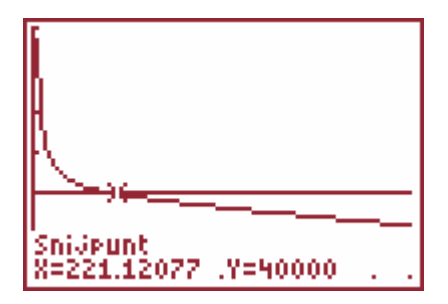

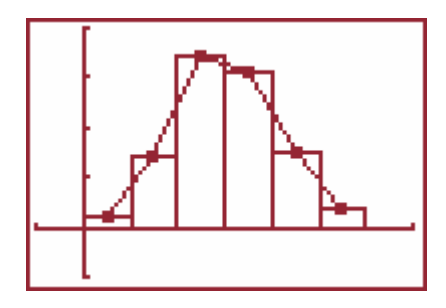

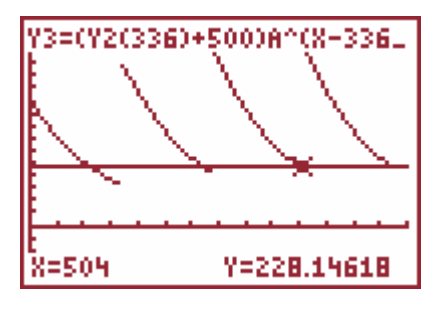

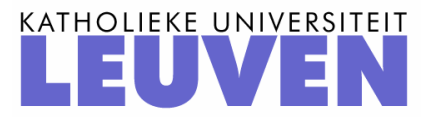

## **Mathematiseren en oplossen van**  problemen voor 3<sup>de</sup> graad tso/kso

**twee wekelijkse lestijden wiskunde**

*Geert Delaleeuw*

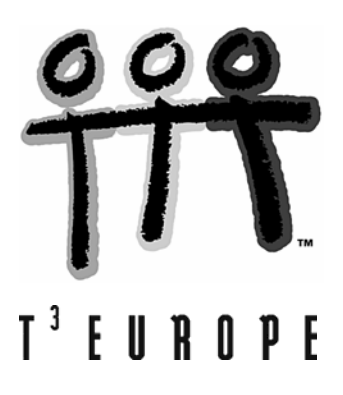

## **Mathematiseren en oplossen van problemen voor tso/kso-richtingen van de derde graad met twee wekelijkse lestijden wiskunde**

Geert Delaleeuw

In de leerplannen van het VVKSO voor de derde graad is het onderdeel 'mathematiseren en oplossen van problemen' opgenomen. Voor de tso/kso-studierichtingen van de derde graad die leerplan C volgen, voorziet men hiervoor een vijftiental lestijden, verspreid over de twee leerjaren. De tso/kso-studierichtingen die leerplan A en B volgen, moeten een twintigtal lestijden aan mathematiseren besteden.

In de aso-richtingen staat 'mathematiseren' als keuzeonderwerp vermeld.

De leerplandoelstellingen zijn als volgt verwoord:

- MA1 Problemen herkennen, analyseren en de probleemstelling verhelderen met behulp van hun wiskundekennis.
- MA2 Heuristische methodes gebruiken om een probleem aan te pakken.
- MA3 Resultaten interpreteren binnen de context van het gestelde probleem.
- MA4 Een reflecterende houding verwerven door gecontroleerd terug te kijken op de oplossingsweg en de uitgevoerde berekeningen.
- MA5 Vertrouwen verwerven door hun wiskundekennis zinvol in te schakelen.

Het is de bedoeling dat de leerlingen, door het verwerken van problemen met behulp van wiskunde, zich realiseren dat wiskunde meer is dan een stel regels, maar effectief kan ingezet worden om problemen uit het dagelijkse leven op te lossen of tenminste om er inzicht in te verwerven.

Deze vaardigheden verworven bij de aanpak van problemen binnen de wiskundevorming kunnen dan ook ingezet worden bij het oplossen van andere problemen. Zo kan een onderzoekende houding aangewend worden in elk probleemproces en ontwikkelt een wiskundige probleemaanpak vaak het doorzettingsvermogen en de zin voor nauwkeurigheid. Een houding van het systematisch reflecterend terugkijken op een oplossingsproces kan hen leren fouten te vermijden en bij te sturen.

De leerinhouden die de leerlingen verwerken vanuit het leerplan bevatten allerlei situaties om deze methodiek van probleemaanpak in de praktijk te brengen. Maar ook problemen die niet rechtstreeks aansluiten aan de geziene leerinhouden, mogen aan bod komen.

Uiteraard is het wiskundig niveau van de leerlingen in tso/kso-richtingen met slechts twee wekelijkse lestijden wiskunde niet zo hoog als in andere richtingen. De motivatie voor wiskunde is bij die leerlingen vaak niet groot. Daarom wordt de wiskunde in deze richtingen vaak beperkt tot het aanleren van 'technieken'. Technieken aanleren is immers gemakkelijker dan 'inzicht' verwerven en het is ook gemakkelijker te evalueren. Het geeft de leerlingen ook een houvast en een zekerheid.

Het aanleren van zinvolle technieken mag gerust aandacht krijgen, maar anderzijds heeft het geen zin de leerlingen technieken te laten leren zonder dat ze weten waarmee ze bezig zijn. Daarmee nemen we deze leerlingen niet ernstig. Ook deze leerlingen zijn tot andere dingen in staat en we moeten ze dan ook wat vertrouwen geven, misschien in tegenstelling met wat ze vroeger ervaren hebben.

Daarom moeten we ernaar streven om het probleemoplossend denken langzaam maar zeker te integreren, ook bij deze leerlingengroep. Hierbij is het van het allergrootste belang dat we de leerlingen **haalbare toepassingen** geven. Dergelijke oefeningen hoeven niet al te groots opgevat te worden. Kleine, eenvoudige opdrachten kunnen motiverend werken en laten de leerlingen 'succes' ervaren. Indien mogelijk kunnen in de loop van de derde graad de problemen dan iets uitgebreider of moeilijker worden, maar daarvoor is het wel noodzakelijk dat de leerlingen heel geregeld geconfronteerd worden met het oplossen van problemen of probleempjes. Het is dus noodzakelijk dat de leerkracht de leerlingen voldoende begeleidt op de weg van probleemaanpak.

Het onderwerp 'mathematiseren en oplossen van problemen' wordt dus best niet als 'één geheel' aangeboden en wordt het best gespreid over het vijfde en zesde leerjaar. Leerlingen hoeven ook niet allemaal dezelfde problemen aangeboden te krijgen. Hier is differentiatie mogelijk.

Hoe kunnen we het probleemoplossend denken bevorderen bij leerlingen die minder sterk zijn voor wiskunde? Welnu, in heel wat gevallen kan het nuttig zijn dat we de leerlingen een probleem 'stapsgewijs' leren oplossen.

Een mogelijke aanpak zou deze kunnen zijn zoals hieronder beschreven (en deze manier van werken kan gerust ook toegepast worden bij studierichtingen met sterkere wiskunde):

#### **Stap 1: exploreren**

Probeer het probleem goed te begrijpen. De volgende vragen en opmerkingen kunnen hierbij nuttig zijn:

- Wat wordt er gevraagd? Kan je dat in eigen woorden zeggen?
- Maak eens een tekening. Wat leert je de tekening?
- Formuleer een vermoeden en toets dit aan de opgave.
- Maak onbekenden eens concreet met getalwaarden. Wat tonen de getallen je?
- Gooi de ballastinformatie weg en hou de nuttige informatie over. Het probleem kan hierdoor eenvoudiger worden.
- Splits, indien mogelijk, het probleem op in deelproblemen.
- Is het een bekend probleem? Ken je een probleem dat er op lijkt?

#### **Stap 2: mathematiseren**

Vanuit enkele concrete voorbeelden die je tijdens het exploreren aangebracht hebt, probeer je nu een wiskundig model op te bouwen. Hierbij hou je het volgende voor ogen:

- Als er onbekenden in het probleem voorkomen, spoor die dan op. Als er meerdere onbekenden zijn, probeer dan (indien mogelijk) de ene onbekende te schrijven in functie van de andere.
- Zijn er wiskundige voorwaarden op te leggen aan je onbekende(n)? (Bijvoorbeeld: positief, verschillend van nul, …).
- Welk wiskundig model zal er tevoorschijn komen? (Bijvoorbeeld: een bewerking, een vergelijking, een stelsel vergelijkingen, een extremumvraagstuk, een matrixvermenigvuldiging, een rechthoekige of een willekeurige driehoek, …).
- Kom je wiskundige informatie te kort, zoek die dan op (handboek, eigen notities, formularium). Maar verlies hierbij niet onnodig tijd.

#### **Stap 3: berekenen**

Als het wiskundig model opgebouwd is, probeer je dit via rekentechnieken op te lossen. Denk hierbij aan het volgende:

- Welke wiskundige bewerking(en) moet(en) uitgevoerd worden? (Bijvoorbeeld: toepassen van een rekenregel, oplossen van een vergelijking of een stelsel, zoeken van een extremum, berekenen van een afgeleide, het zoeken van een hoek, …).
- Welke middelen zijn hier het meest geschikt om de berekeningen uit te voeren? (Bijvoorbeeld: pen en papier, grafische rekenmachine, computer, internet, …).
- Werk zo overzichtelijk mogelijk, zodat je naderhand ook nog kunt zien wat je gedaan hebt.
- Formuleer tenslotte een ondubbelzinnige conclusie.

#### **Stap 4: controleren**

Tenslotte controleer en interpreteer je het gevonden resultaat:

- Voer geconcentreerd je berekeningen uit. Als je met de grafische rekenmachine of de computer werkt, let dan op voor mistikken of misklikken. Controleer elke tussenstap op mogelijke fouten.
- Bekijk je antwoord kritisch. Kan het antwoord kloppen? Is de gevonden waarde zinvol of niet? Komt je resultaat overeen met een eerder gemaakte schatting? Heb je soms geen eenheden vergeten (meter, liter, gram, …)?
- **Wees kritisch en vul bijvoorbeeld je gevonden resultaat niet alleen in in je opgestelde formule, vergelijking,… . Dan controleer je immers alleen maar of die formule, vergelijking, … correct werden opgelost. Je controleert daar echter niet mee of je vraagstuk correct opgelost is!! Het is dus noodzakelijk je uitkomst ook te toetsen aan het gegeven vraagstuk en na te gaan of je het gestelde probleem wel degelijk goed opgelost hebt!!**
- Denk tenslotte na over de gevolgde oplossingsweg en trek hieruit conclusies naar de aanpak van een eventueel volgend probleem. Zo kan je je wiskundekennis verhogen of beter structureren.

Deze stappenmethode kan een goed hulpmiddel zijn als de oplossing niet meteen voor de hand ligt. Het is geen dwingend voorschrift en geen garantie voor succes, maar het kan toch zinvol zijn dergelijk stappenplan aan de leerlingen te bezorgen. Voor heel wat leerlingen zal het ongetwijfeld een hulp betekenen bij het probleemoplossend denken.

Aanvankelijk zullen de leerlingen wellicht vrij onwennig staan ten opzichte van dergelijke oefeningen. Wellicht zal het aangewezen zijn dat de leerkracht de eerste oefeningen 'samen met de leerlingen' oplost. Maar daarna kan men de leerlingen individueel of in groep aan probleemoplossend denken laten doen. Dit gaat dan ook samen met een andere 'lesstijl' van de leerkracht. De rol van de leerkracht verschuift hier van het 'overdragen van kennis' naar het 'ontwikkelen, begeleiden en coachen van gepaste leerprocessen' voor de leerlingen.

Schematisch is deze stappenmethode als volgt weer te geven. Heel belangrijk hierbij is de terugkerende pijl! Het is immers van belang het gevonden resultaat ook nog eens te toetsen aan het probleem.

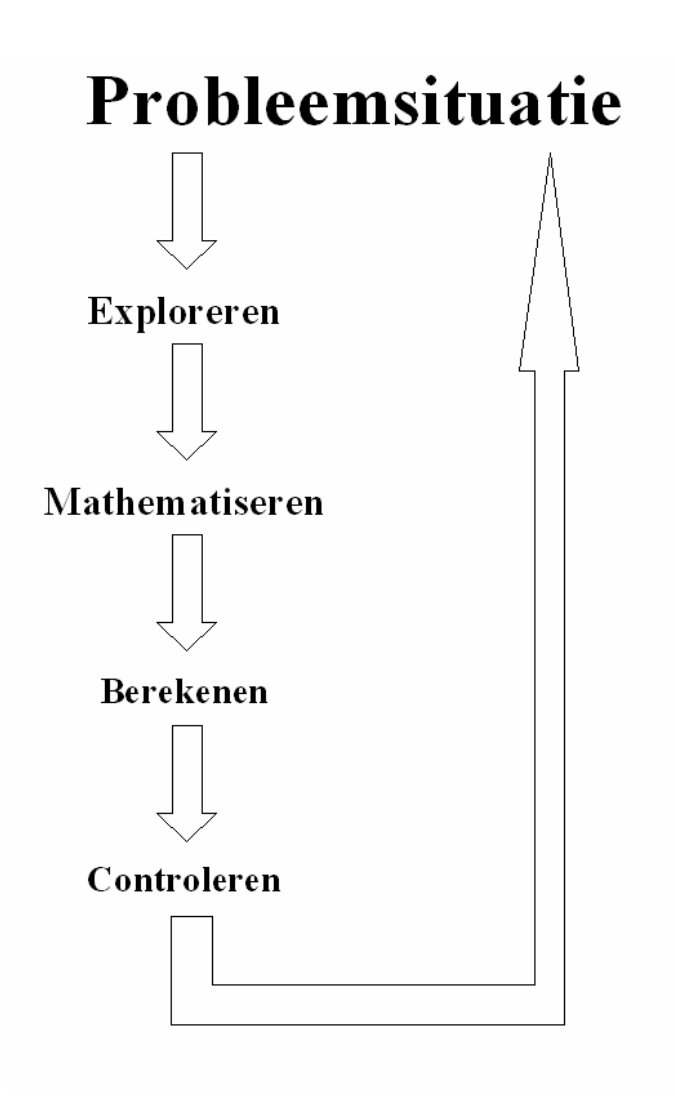

Waar kunnen we geschikte problemen voor deze specifieke leerlingengroep vandaan halen?

- In de handboeken zijn er ongetwijfeld interessante oefeningen te vinden die inspirerend kunnen werken.
- In tijdschriften voor wiskundeleerkrachten is er heel wat bruikbaar materiaal te vinden.
- Naast dit cahier zijn er ook nog andere T<sup>3</sup>-cahiers die inspiratie bieden.
- De inspiratie kan ook komen uit gevolgde nascholingen.
- Opgaven die komen van http://www.examenbundel.nl (examenvragen uit Nederland) kunnen inspireren. Ook op andere webpagina's zijn er ongetwijfeld heel wat ideeën te rapen.

In de tekst hierna volgen enkele concrete probleemsituaties die inspirerend kunnen werken. Heel wat van die opgaven zijn haalbaar voor leerlingen uit de derde graad tso/kso met twee wekelijkse lestijden wiskunde, maar de oefeningen mogen uiteraard ook aan bod komen in de aso/tso/kso-richtingen met minstens drie wekelijkse lestijden wiskunde.

De problemen zijn telkens helemaal uitgewerkt en opgelost met de hierboven beschreven stappenmethode. Hierbij hebben we de vier stappen (exploreren, mathematiseren, berekenen, controleren) steeds afgebakend. Uiteraard kan dergelijke strikte afbakening in werkelijkheid soms vervagen. Veel hangt immers af van de moeilijkheidsgraad van het probleem en de ervaring die de leerlingen reeds hebben opgedaan in verband met het probleemoplossend denken.

Alhoewel problemen kunnen aangereikt worden binnen bepaalde technische vakken, hebben we hier toch gekozen voor problemen die min of meer aansluiten bij de leerplandoelstellingen die in elke richting van leerplan C voorkomen. De behandelde onderwerpen zijn bijgevolg niet typisch voor een welbepaalde studierichting, maar zijn vrij algemeen. De eerste vier onderwerpen zijn toepassingen op functies, de volgende twee op financiële algebra en de laatste twee op statistiek.

Bij het rekenen wordt de grafische rekenmachine TI-84 (83) Plus op een functionele wijze ingezet. Dit biedt de leerlingen de mogelijkheid meer aandacht te vestigen op het interpreteren, zonder gehinderd te worden door rekenfouten.

#### **BEHANDELDE ONDERWERPEN**

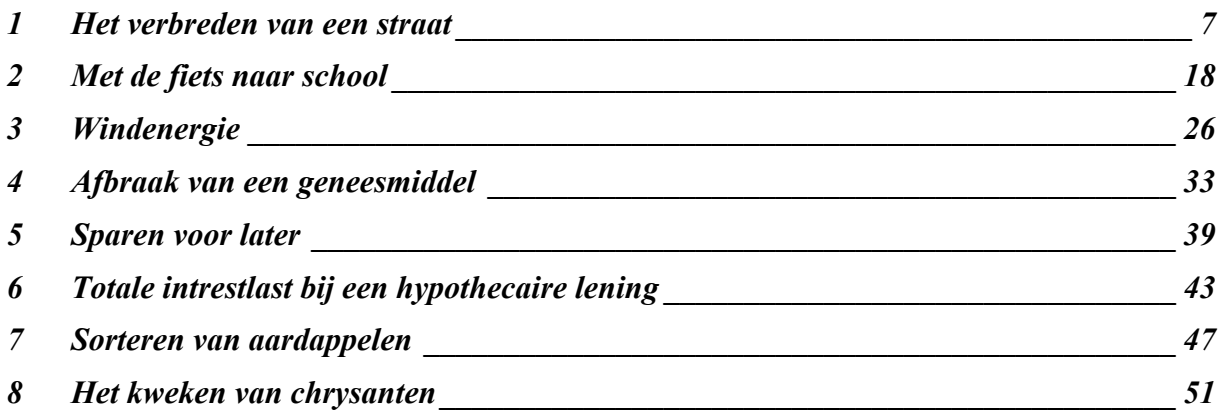

Hopelijk bezorgt dit cahier aan heel wat leerkrachten de nodige moed om ook zelf haalbare opgaven te ontwikkelen die leiden tot probleemoplossend denken in klassen met slechts twee wekelijkse lestijden wiskunde…

## **1 Het verbreden van een straat**

We behandelen een viertal probleemsituaties rond eenzelfde thema: er wordt een straat verbreed; hierdoor verliest een boer een stuk van zijn land, maar ter compensatie krijgt hij op een andere plaats weer land bij.

De probleemsituaties zijn gerangschikt volgens stijgende moeilijkheidsgraad.

#### *Situatie 1*

*Een boer heeft een rechthoekig stuk land van 200 meter (aan de noord- en zuidkant) op 80 meter (aan de west- en oostkant). Dat stuk land grenst aan de noordkant aan een landweg. De gemeente wil die weg verbreden en daardoor wordt er aan de noordkant een strook van 4 meter van het land afgehaald. Ter compensatie krijgt de boer aan de oostkant een strook bij.* 

*Hoe breed moet die bijgevoegde strook aan de oostkant minstens zijn opdat de boer geen grondverlies zou hebben?* 

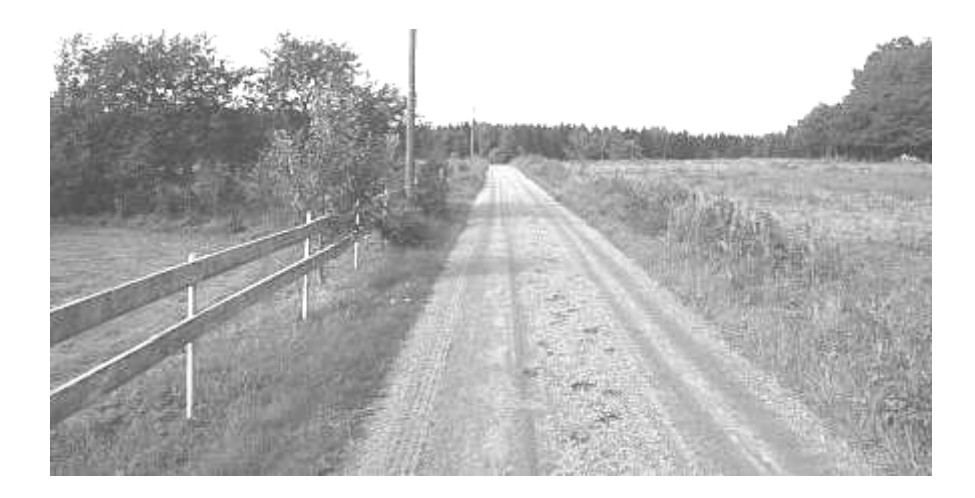

#### **Oplossing**

#### **Stap 1: exploreren**

We maken eerst een duidelijke tekening (de schaal is niet correct).

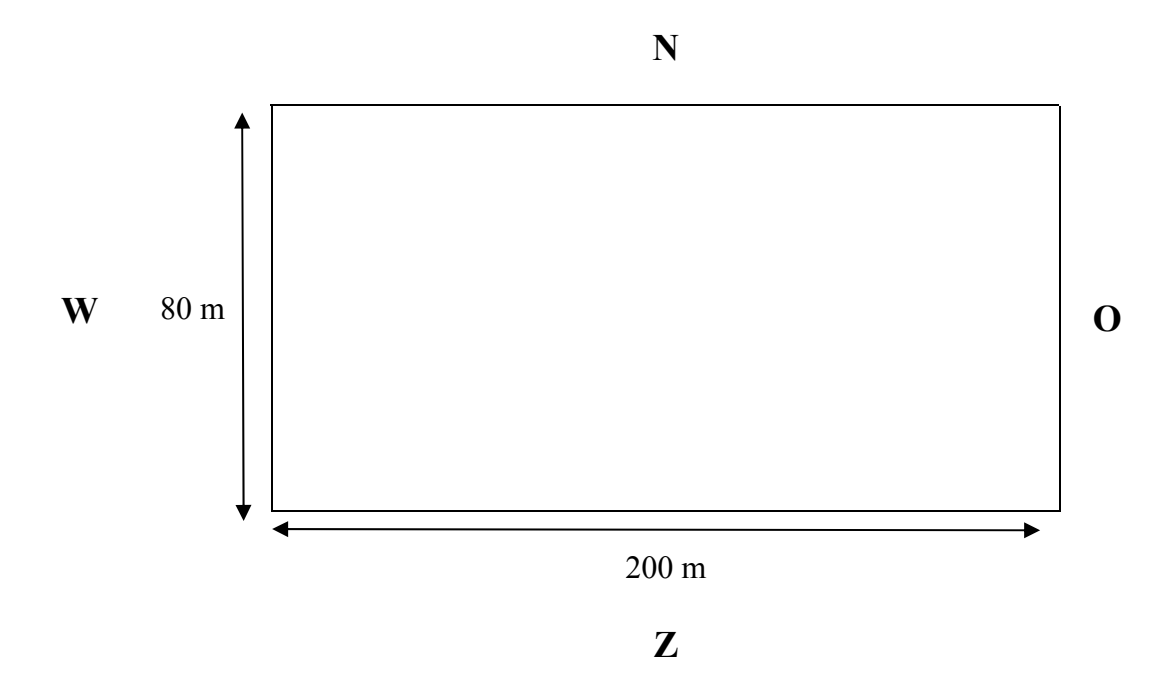

Stellen we nu even dat er, ter compensatie, aan de oostkant een strook van 6 meter wordt toegevoegd. Dan ziet de situatie er als volgt:

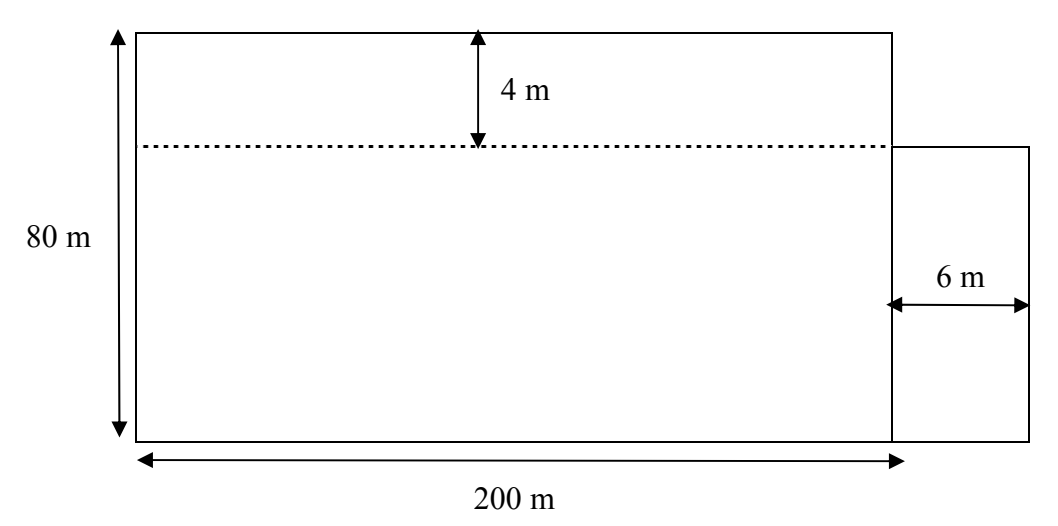

- De oorspronkelijke oppervlakte was:  $200 \text{ m} \times 80 \text{ m} = 16000 \text{ m}^2$ .
- De nieuwe afmetingen zijn: lengte =  $200 \text{ m} + 6 \text{ m} = 206 \text{ m}$ breedte =  $80 \text{ m} - 4 \text{ m} = 76 \text{ m}$ De nieuwe oppervlakte is dus:  $206 \text{ m} \times 76 \text{ m} = 15656 \text{ m}^2$ . Dit is 344 m² minder dan de oorspronkelijke oppervlakte!

Als we 10 meter aan de oostkant toevoegen, wordt de oppervlakte:  $210 \text{ m} \times 76 \text{ m} = 15960 \text{ m}^2$ . Ook deze oppervlakte is nog minder dan 16000 m², maar het verschil is heel klein geworden. Nemen we 11 meter, dan wordt de oppervlakte: 211 m x 76 m = 16036 m<sup>2</sup> en deze is nu groter dan 16000 m².

Om opnieuw een oppervlakte van 16000 m² te bekomen, zal de bijgevoegde strook aan de oostkant dus tussen 10 m en 11 m breed moeten zijn.

#### **Stap 2: mathematiseren**

We moeten dus op zoek gaan naar de breedte van de bijgevoegde strook aan de oostkant opdat de totale oppervlakte minstens 16000 m² zou zijn. Stellen we die breedte voorlopig gelijk aan *x*, uitgedrukt in meter.

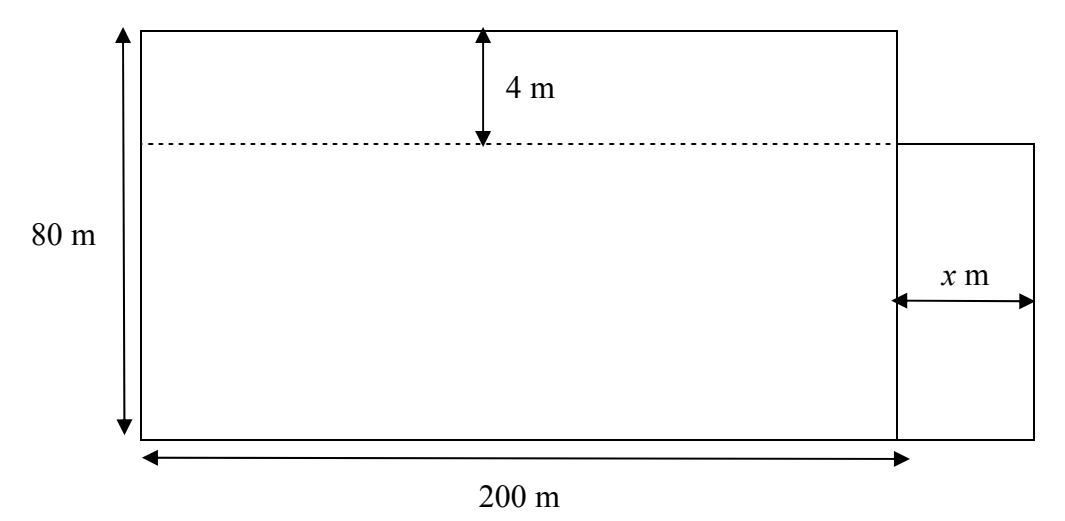

Dan is de oppervlakte (uitgedrukt in m<sup>2</sup>) gelijk aan:  $(200 + x)$ .76 = 15200 + 76*x* en die moet minstens 16000 zijn!

#### **Stap 3: berekenen**

10,52631579 76  $15200 + 76x \ge 16000 \Leftrightarrow 76x \ge 800 \Leftrightarrow x \ge \frac{800}{\le x} \Leftrightarrow x \ge$ 

#### **Stap 4: controleren**

Als er aan de noordkant een strook van 4 m afgehaald wordt en aan de oostkant een strook van 10,53 m bijgevoegd wordt, dan is de nieuwe oppervlakte gelijk aan: 210,53 m x 76 m = 16000,28 m², wat dus (op een afronding na) overeenkomt met de oorspronkelijke oppervlakte.

#### *Conclusie:*

*Opdat de boer geen schade zou lijden, moet de breedte van de bijgevoegde strook aan de oostkant minstens 10,53 meter zijn.* 

#### *Situatie 2*

*Een boer heeft een rechthoekig stuk land van 4 hectare. Aan de noordkant grenst het land aan een landweg. De gemeente wil die weg verbreden en daardoor wordt er aan de noordkant een strook van 4 meter van het land afgehaald. Ter compensatie krijgt de boer aan de oostkant een strook van 5 meter erbij.* 

*Doet de boer hiermee een goede zaak?* 

**Oplossing** 

#### **Stap 1: exploreren**

De lengte en breedte van het stuk land zijn niet gegeven, alleen de oppervlakte:  $4 ha = 4.100 m.100 m = 40000 m<sup>2</sup>.$ 

We bekijken een paar voorbeelden:

• Stel dat het land aan de noordkant 400 meter lang is, dan is de lengte aan de oostkant  $\frac{m^2}{m} = 100 \, m$ .  $40000 m^2$ 

$$
\frac{400\,m}{}
$$

*m*

300

Halen we 4 meter aan de noordkant af en voegen we 5 meter aan de oostkant toe, dan ziet de situatie er als volgt uit:

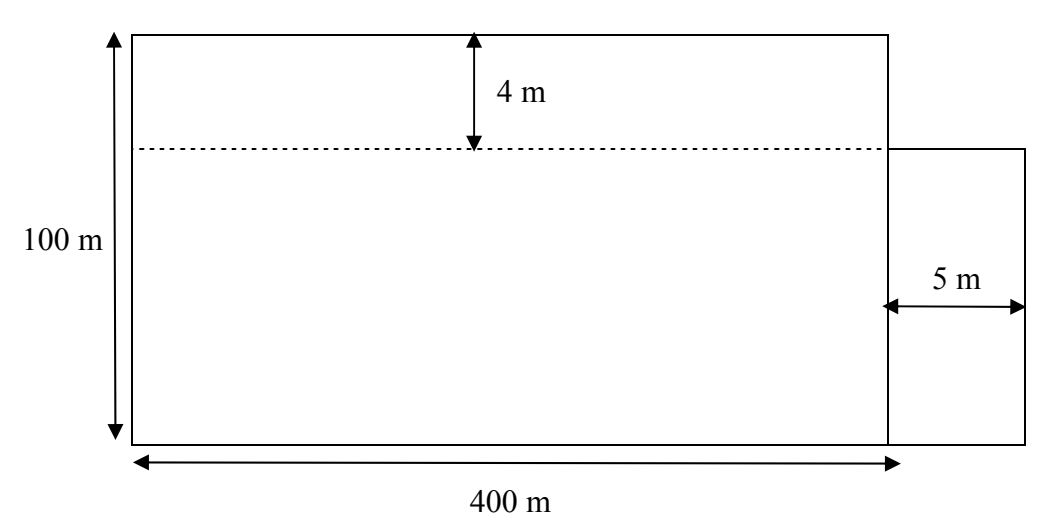

Dan is de oppervlakte 405 m x 96 m = 38880 m² < 40000 m².

• Stel dat het land aan de noordkant 300 meter lang is, dan is de lengte aan de oostkant *m*  $\frac{m^2}{m}$  = 133,33  $\frac{40000 m^2}{200} = 133,33 m$ .

Dan is de nieuwe oppervlakte: 305 m x 129,33 m = 39445,65 m² < 40000 m².

- Als de noordkant 200 meter lang is, dan is de oostkant  $\frac{40000m}{\pi}$  = 200 m *m*  $\frac{m^2}{m}$  = 200 200  $\frac{40000 \, m^2}{2000} = 200 \, m$  lang. Dan is de nieuwe oppervlakte: 205 m x 196 m = 40180 m² > 40000 m².
- Als de noordkant 100 meter lang is, dan is de oostkant  $\frac{40000 \text{ m}}{100 \text{ s}}$  = 400 m *m*  $\frac{m^2}{m}$  = 400 100  $\frac{40000 \, m^2}{4000 \, m} = 400 \, m$  lang. Dan is de nieuwe oppervlakte: 105 m x 396 m = 41580 m² > 40000 m².

Om opnieuw een oppervlakte van 4 hectare te bekomen, zal het land aan de noordkant in ieder geval tussen 200 m en 300 m lang moeten zijn.

#### **Stap 2: mathematiseren**

We zijn telkens vertrokken van een bepaalde lengte aan de noordkant en hieruit hebben we de lengte aan de oostkant berekend. Stellen we de lengte aan de noordkant voorlopig gelijk aan *x*

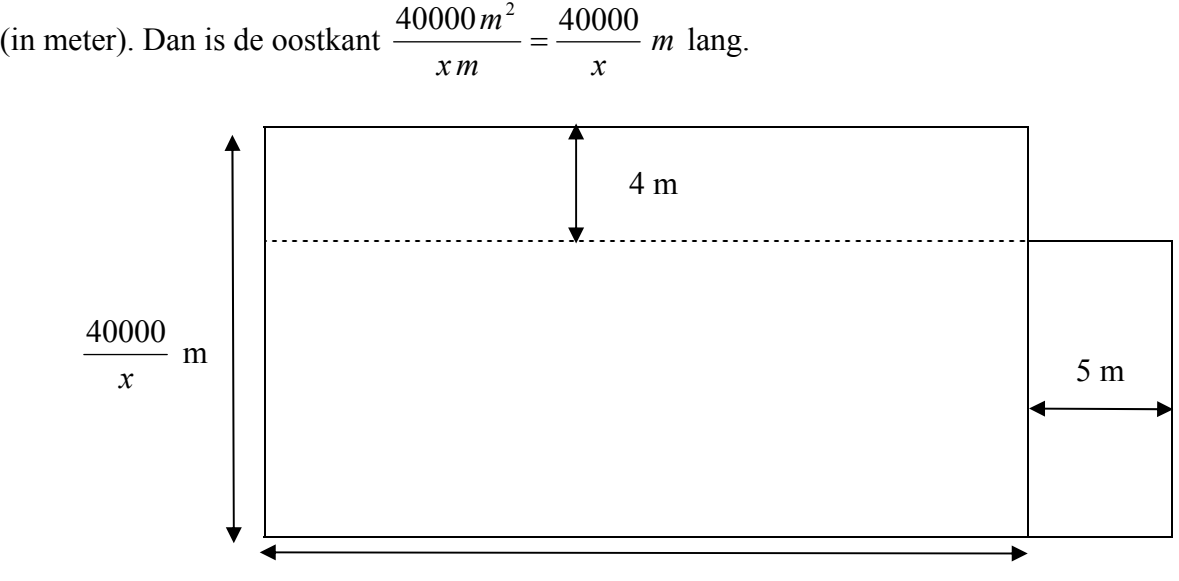

*x* m

De nieuwe oppervlakte is dan (uitgedrukt in m<sup>2</sup>):  $(x+5)$ .  $\frac{40000}{x^2-4}$ ⎠  $\left(\frac{40000}{-4}\right)$  $(x+5) \cdot \left(\frac{40000}{x} - 4\right)$  en die moet minstens 40000 zijn! We moeten dus op zoek gaan naar alle positieve *x*-waarden die voldoen aan:  $(x+5)$ .  $\left(\frac{40000}{-4}\right) \ge 40000$ ⎠  $\left(\frac{40000}{-4}\right)$  $(x+5) \cdot \left(\frac{40000}{x} - 4\right) \ge 40000$ .

#### **Stap 3: berekenen**

$$
(x+5)\cdot\left(\frac{40000}{x} - 4\right) \ge 40000 \qquad \Longleftrightarrow \quad 40000 - 4x + \frac{200000}{x} - 20 \ge 40000
$$

$$
\Longleftrightarrow -4x - 20 + \frac{200000}{x} \ge 0
$$

$$
\Longleftrightarrow -4x^2 - 20x + 200000 \ge 0
$$

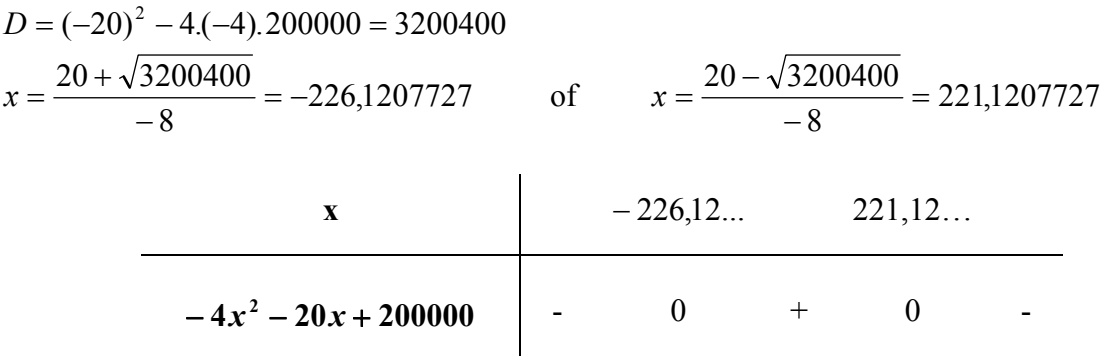

*Merk op:*

*Misschien zijn niet alle leerlingen in staat om op een vlotte manier de ongelijkheid*   $(x+5)$ .  $\left(\frac{40000}{-4}\right) \ge 40000$ ⎠  $\left(\frac{40000}{-4}\right)$  $(x+5)$ .  $\left(\frac{40000}{x}-4\right) \ge 40000$  op te lossen. In dat geval kunnen we natuurlijk beroep doen op *ICT-middelen, zoals de grafische rekenmachine bijvoorbeeld.* 

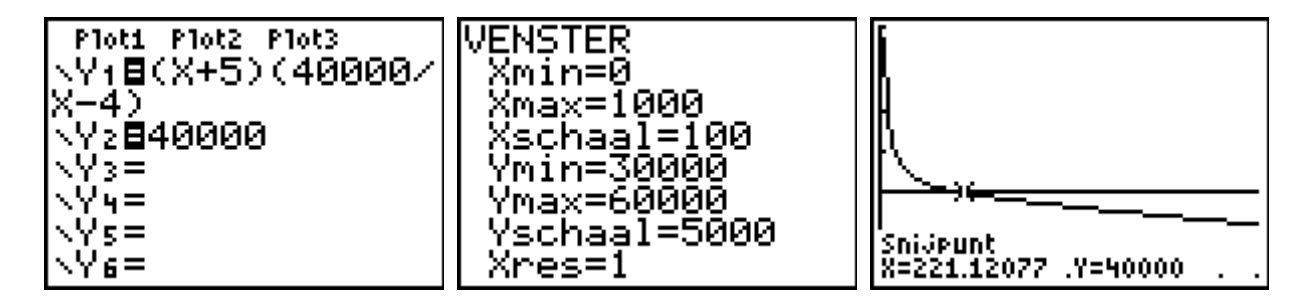

#### **Stap 4: controleren**

Als de noordkant 221,12 meter lang is, dan is de oostkant  $\frac{40000}{22440} m = 180,90 m$ 221,12  $\frac{40000}{20000}m = 180,90 m$  lang.

Halen we aan de noordkant een strook van 4 m af en voegen we aan de oostkant een strook van 5 m bij, dan is de nieuwe oppervlakte: 226,12 m x 176,90 m = 40000,628 m², wat dus (op een afronding na) overeenkomt met de oorspronkelijk oppervlakte.

Van zodra de noordkant korter is dan 221,12 m, is de nieuwe oppervlakte groter dan 40000 m². Tijdens het exploreren, hebben we de lengte aan de noordkant eens gelijk genomen aan 200 m en ook eens 100 m en inderdaad: de nieuwe oppervlakte was dan groter dan 40000 m².

#### *Conclusie:*

*Opdat de boer geen schade zou lijden, mag de lengte aan de noordkant niet meer dan 221,12 meter zijn.* 

#### *Situatie 3*

*Een boer heeft een rechthoekig stuk land. Aan de noordkant grenst het land aan een landweg. De gemeente wil die weg verbreden en daardoor wordt er aan de noordkant een strook van 4 meter van het land afgehaald. Ter compensatie krijgt de boer aan de oostkant een strook van 5 meter erbij. Doet de boer hiermee een goede zaak?* 

#### *Merk op:*

*Aangezien er in deze situatie geen lengte, breedte of oppervlakte gegeven zijn, kan het misschien noodzakelijk zijn dat de leerkracht deze situatie 'samen met de leerlingen' exploreert.* 

#### **Oplossing**

#### **Stap 1: exploreren**

Uit de vorige oplossingen weten we dat het feit of de boer al of niet een goede zaak doet, afhangt van hoe lang het stuk land aan de noord- en aan de oostkant is.

Hier kennen we de zijden niet, dus geven we hun lengten een willekeurige naam: *a* aan de noordkant en *b* aan de oostkant bijvoorbeeld.

Als eenheid gebruiken we natuurlijk 'meter'.

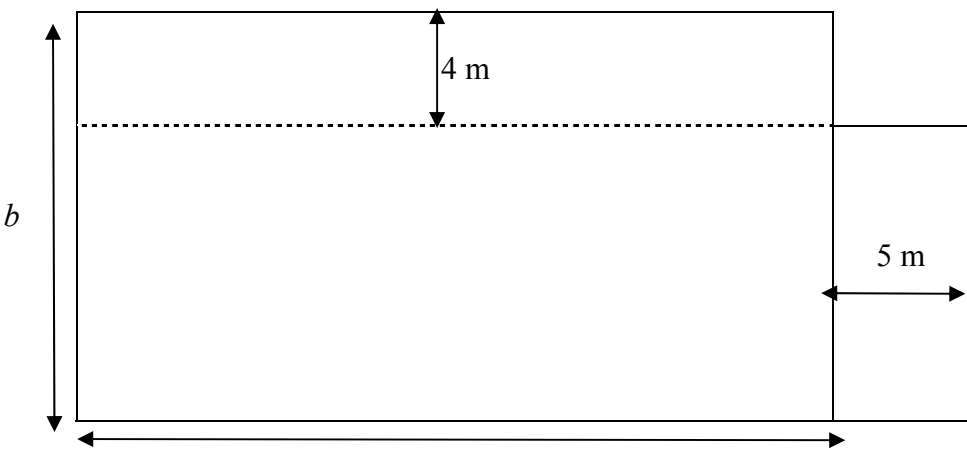

*a* 

#### **Stap 2: mathematiseren**

De oorspronkelijke oppervlakte (in m²) is: *ab*.

Als we *a* vermeerderen met 5 en *b* verminderen met 4, dan is de nieuwe oppervlakte:  $(a+5)(b-4)$ .

De boer zal geen schade lijden van zodra  $(a + 5)(b - 4) \ge ab$ .

#### **Stap 3: berekenen**

$$
(a+5)(b-4) \ge ab \qquad \Leftrightarrow \qquad ab - 4a + 5b - 20 \ge ab
$$
  

$$
\Leftrightarrow \qquad -4a + 5b - 20 \ge 0
$$
  

$$
\Leftrightarrow \qquad 5b \ge 4a + 20
$$
  

$$
\Leftrightarrow \qquad b \ge \frac{4a + 20}{5}
$$
  

$$
\Leftrightarrow \qquad b \ge \frac{4}{5}a + 4
$$

#### **Stap 4: controleren**

- Stellen we bijvoorbeeld de noordkant gelijk aan 150 meter en de oostkant gelijk aan  $.150\,m + 4m = 124\,m$ 5  $\frac{4}{7}$ .150 m + 4 m = 124 m, dan is de oppervlakte: 150 m x 124 m = 18600 m<sup>2</sup>. Halen we aan de noordkant een strook van 4 m af en voegen we aan de oostkant een strook van 5 m bij, dan is de nieuwe oppervlakte:  $155$  m x  $120$  m =  $18600$  m<sup>2</sup>, wat dus overeenkomt met de oorspronkelijk oppervlakte.
- Nemen we nu een oostkant die langer is dan 124 m, bijvoorbeeld 130 m. Dan is de oorspronkelijke oppervlakte: 150 m x 130 m = 19500 m<sup>2</sup>. De nieuwe oppervlakte is dan: 155 m x 126 m = 19530 m² en deze is inderdaad groter dan 19500 m².
- Nemen we een oostkant die korter is dan 124 m, bijvoorbeeld 120 m. Dan is de oorspronkelijke oppervlakte: 150 m x 120 m = 18000 m<sup>2</sup>. De nieuwe oppervlakte is dan: 155 m x 116 m = 17980 m² en deze is inderdaad kleiner dan 18000 m².

#### *Conclusie:*

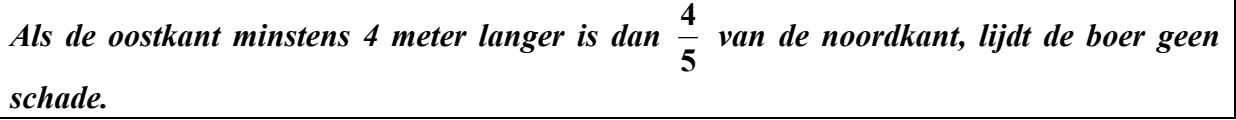

#### *Situatie 4*

*Een boer heeft een rechthoekig stuk land. Aan de noordkant grenst het land aan een landweg. De gemeente wil die weg verbreden en daardoor wordt er aan de noordkant een strook van 4 meter van het land afgehaald. Ter compensatie krijgt de boer aan de oostkant een strook erbij.* 

*Schrijf een programma voor je grafische rekenmachine dat, na ingeven van de lengten van noord- en oostkant, de minimum breedte van het bijgevoegde stuk aan de oostkant berekent zodat de boer geen schade lijdt.* 

#### *Merk op:*

*Wellicht is deze situatie voor de meeste TSO/KSO-leerlingen met twee wekelijkse lestijden wiskunde te moeilijk en eerder weggelegd voor leerlingen met minstens drie wekelijkse lestijden wiskunde.* 

#### **Oplossing**

#### **Stap 1: exploreren**

Net zoals in situatie 3, geven we de lengten aan de noord- en oostkant een willekeurige naam: *a* aan de noordkant en *b* aan de oostkant bijvoorbeeld. De eenheid is 'meter'.

Ook de breedte van het bijgevoegde stuk aan de oostkant is hier onbekend. Stellen we die breedte bijvoorbeeld gelijk aan *c*.

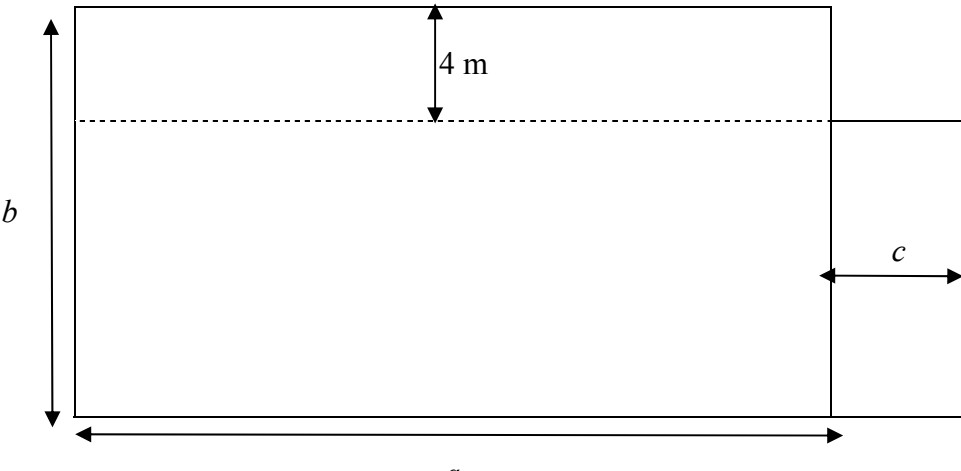

*a* 

#### **Stap 2: mathematiseren**

De oorspronkelijke oppervlakte (in m²) is: *ab*.

Als we *a* vermeerderen met c en *b* verminderen met 4, dan is de nieuwe oppervlakte:  $(a + c)(b - 4)$ .

De boer zal geen schade lijden van zodra  $(a + c)(b - 4) \ge ab$ .

#### **Stap 3: berekenen**

$$
(a+c)(b-4) \ge ab \qquad \Leftrightarrow \qquad ab-4a+bc-4c \ge ab
$$
  

$$
\Leftrightarrow -4a+bc-4c \ge 0
$$
  

$$
\Leftrightarrow -4a+(b-4).c \ge 0
$$
  

$$
\Leftrightarrow (b-4).c \ge 4a
$$
  

$$
\Leftrightarrow c \ge \frac{4a}{b-4}
$$

We stellen nu een programma voor de grafische rekenmachine op dat de kleinste *c*-waarde berekent voor opgegeven *a*- en *b*-waarden. We geven het bijvoorbeeld de naam "grond".

#### **Stap 4: controleren**

• Stellen we bijvoorbeeld de lengte aan de noordkant gelijk aan 240 meter en de lengte aan de oostkant 160 meter.

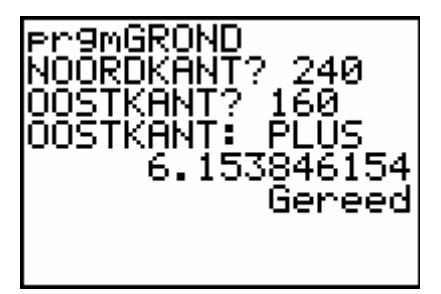

Blijkbaar moet er aan de oostkant een strook van minstens 6,15 m bijgevoegd worden. We gaan dit even na.

De oorspronkelijk oppervlakte is: 240 m x 160 m = 38400 m².

De nieuwe oppervlakte is:  $246.15 \text{ m} \times 156 \text{ m} = 38399.4 \text{ m}^2$ , wat op een kleine afronding na overeenkomt met de oorspronkelijke oppervlakte.

• In situatie 3 stelden we o.a. vast dat bij een noordkant van 150 meter en een oostkant van 124 m, de strook aan de oostkant minstens 5 meter moet zijn. We controleren deze bewering a.d.h.v. het programma:

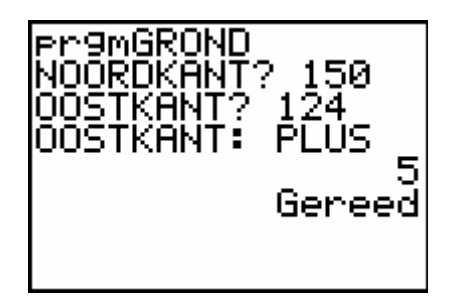

Het klopt!

#### *Merk op:*

*Misschien is het verschil in moeilijkheidsgraad tussen de verschillende situaties voor sommige leerlingen te groot, zelfs voor leerlingen die het leerplan B volgen. In dat geval kunnen we best eerst wat meer tijd besteden aan een aantal analoge situaties, vooraleer naar een moeilijkere situatie over te stappen.* 

## **2 Met de fiets naar school**

We behandelen hier weer vier probleemsituaties rond eenzelfde thema: Johan gaat elke dag met de fiets naar school. Bij het naar school fietsen 's morgens rijdt hij echter niet zo snel dan 's avonds wanneer hij weer naar huis fietst. De gemiddelde snelheid, berekend over de beide ritten, zal uiteraard afhangen van de snelheden behaald op elke rit afzonderlijk. De probleemsituaties zijn gerangschikt volgens stijgende moeilijkheidsgraad.

#### *Situatie 1*

*Johan woont op 4 km van school en gaat elke dag met de fiets naar school.* 

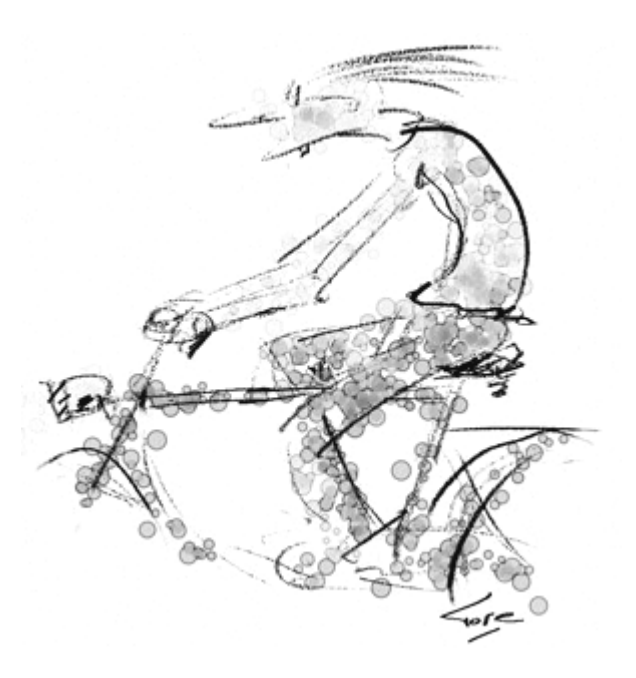

*'s Morgens heeft hij niet veel zin om naar school te gaan. Daarom fietst hij met een constante snelheid van slechts 16 km/h naar school. Na de schooluren wil hij zo snel mogelijk thuis zijn. Dan trapt hij harder op de trappers en fietst met een constante snelheid van 24 km/h naar huis. Welke gemiddelde snelheid heeft Johan gehaald op beide ritten samen?* 

*Merk op:*

*Voor sommige leerlingen zal het misschien nodig zijn dat de leerkracht vooraf, via gemakkelijk gekozen voorbeelden, eerst het verband uitlegt tussen afgelegde weg, tijd en* 

*gemiddelde snelheid: v*  $s = vt$   $\Leftrightarrow$   $t = \frac{s}{t}$ *t*  $v = \frac{s}{s}$   $\Leftrightarrow$   $s = vt$   $\Leftrightarrow$   $t = \frac{s}{s}$ .

#### **Oplossing**

#### **Stap 1: exploreren**

*Wellicht zullen veel leerlingen in eerste instantie denken dat de gemiddelde snelheid gelijk is aan 20 km/h. De moeilijkheid van dit probleem is de leerlingen te doen inzien dat dit antwoord fout is.* 

*Indien nodig zal de leerkracht deze situatie 'samen met de leerlingen' exploreren. Dit kan gebeuren door het stellen van de volgende vragen:* 

- *1) Hoe lang duurt de rit van huis naar school?*
- *2) Hoe lang duurt de rit van school naar huis?*
- *3) Hoe lang duren de heen- en terugrit samen?*
- *4) Wat is de gemiddelde snelheid over de heen- en terugrit samen?*

#### **Stap 2: mathematiseren**

- 1) Met behulp van de formule *v*  $t = \frac{s}{s}$  kunnen we de duur van de heenrit berekenen:  $\frac{4 \text{ km}}{16 \text{ km/h}}$ .
- 2) Analoog voor de duur van de terugrit:  $\frac{4 \text{ km}}{24 \text{ km/h}}$ .
- 3) De som van beide uitkomsten is de totale duur.
- 4) Dan is *t*  $v = \frac{s}{s}$  met  $s = 8$  km en *t* de totale duur, de gemiddelde snelheid over de heen- en terugrit samen.

#### **Stap 3: berekenen**

- 1) Duur heenrit:  $\frac{1}{\sqrt{1-\mu}} = \frac{1}{\mu}$  uur = 15 minuten 4 1 16km/h  $\frac{4 \text{ km}}{1}$  =  $\frac{1}{4}$  uur = 15 minuten.
- 2) Duur terugrit:  $\frac{1}{2}$  =  $\frac{1}{2}$  uur = 10 minuten 6 1 24km/h  $\frac{4 \text{ km}}{11 \text{ m/s}} = \frac{1}{6} \text{ uur} = 10 \text{ minuten}.$
- 3) Duur van heen- en terugrit samen: 25 minuten.

4) Johan rijdt 8 km in 25 minuten.

Zijn gemiddelde snelheid bedraagt dus  $\frac{0.8411}{25} = 0.32$ 25min  $\frac{8 \text{ km}}{1}$  = 0,32 km/min = 19,2 km/h.

#### **Stap 4: controleren**

Indien de gemiddelde snelheid 20 km/h was geweest (wat de meeste leerlingen aanvankelijk wellicht dachten), dan zou de totale duur van de heen- en terugrit gelijk geweest zijn aan  $uur = 24$  minuten 5 2 20km/h  $\frac{8 \text{ km}}{8 \text{ km} \cdot \text{s}} = \frac{2}{5}$  uur = 24 minuten, wat dus niet klopt.

Is de gemiddelde snelheid 19,2 km per uur, dan komt de totale duur wel overeen met bovenstaande berekeningen:  $\frac{0.8111}{10.21} = \frac{0}{10}$  uur = 25 minuten 12 5 19,2km/h  $\frac{8 \text{ km}}{21 \text{ m/s}} = \frac{5}{12} \text{ uur} = 25 \text{ minuten}.$ 

#### *Conclusie:*

*De gemiddelde snelheid bedraagt 19,2 km/h.* 

#### *Situatie 2*

*Johan gaat elke dag met de fiets naar school. 's Morgens heeft hij niet veel zin om naar school te gaan. Daarom fietst hij* 

*met een constante snelheid van slechts 16 km/h naar school. Na de schooluren wil hij zo snel mogelijk thuis zijn. Dan trapt hij harder op de trappers en fietst met een constante snelheid van 24 km/h naar huis. Welke gemiddelde snelheid heeft Johan gehaald op beide ritten samen?* 

**Oplossing** 

#### **Stap 1: exploreren**

Het probleem lijkt hier heel wat moeilijker dan in de eerste situatie: de afstand van huis naar school is immers niet gegeven!

Uit de oplossing van situatie 1 weten we dat de gemiddelde snelheid gelijk is aan 19,2 km/h indien de afstand van school naar huis 4 km bedraagt.

We gaan nu eens na wat de gemiddelde snelheid is als die afstand 8 km bedraagt:

- Duur heenrit:  $\frac{0 \text{ }\text{ln} \text{}}{461 \text{ }\text{m}} = \frac{1}{2}$  uur = 30 minuten 2 1 16km/h  $\frac{8 \text{ km}}{61 - x} = \frac{1}{2} \text{ uur} = 30 \text{ minuten}.$
- Duur terugrit:  $\frac{0 \text{ km}}{244 \text{ m/s}} = \frac{1}{2}$  uur = 20 minuten 3 1 24km/h  $\frac{8 \text{ km}}{11 \text{ m/s}} = \frac{1}{2} \text{ uur} = 20 \text{ minuten}.$
- Duur van heen- en terugrit samen: 50 minuten.
- Johan rijdt 16 km in 50 minuten.

Zijn gemiddelde snelheid bedraagt dus  $\frac{10,000}{20,0000}$  = 0,32 50min  $\frac{16 \text{ km}}{25.1}$  = 0,32 km/min = 19,2 km/h.

En wat is die gemiddelde snelheid als de afstand van huis naar school bijvoorbeeld 6 km bedraagt?

- Duur heenrit:  $\frac{0.0011}{1.0001} = \frac{0}{2}$  uur = 22,5 minuten 8 3 16km/h  $\frac{6 \text{ km}}{65.5 \text{ m/s}} = \frac{3}{5}$  uur = 22,5 minuten.
- Duur terugrit:  $\frac{0.0011}{0.001} = \frac{1}{2}$  uur = 15 minuten 4 1 24km/h  $\frac{6 \text{ km}}{11 \text{ m/s}} = \frac{1}{2}$  uur = 15 minuten.
- Duur van heen- en terugrit samen: 37,5 minuten.
- Johan rijdt 12 km in 37,5 minuten.

Zijn gemiddelde snelheid bedraagt dus  $\frac{12 \text{ km}}{25.5 \text{ km}} = 0.32$ 37,5min  $\frac{12 \text{ km}}{2.5 \text{ Hz}}$  = 0,32 km/min = 19,2 km/h.

We vinden telkens een gemiddelde snelheid van 19,2 kilometer per uur. Is dit nu toevallig of zou die gemiddelde snelheid steeds gelijk blijven?

#### **Stap 2: mathematiseren**

Stellen we nu even de afstand van huis naar school gelijk aan *s*.

- Duur heenrit:  $\frac{3 \text{ km}}{164 \text{ m/s}} = \frac{3}{16}$  uur 16km/h 16  $\frac{s \text{ km}}{s^2} = \frac{s}{16}$  uur.
- Duur terugrit:  $\frac{3 \text{ km}}{2 \times 1} = \frac{3}{2}$  uur 24km/h 24  $\frac{s \text{ km}}{s} = \frac{s}{s}$  uur.

• Duur van heen- en terugrit samen: 
$$
\left(\frac{s}{16} + \frac{s}{24}\right)
$$
uur.

• Johan rijdt 2*s* kilometer in  $\frac{3}{16} + \frac{3}{24}$ ⎠  $\left(\frac{S}{16} + \frac{S}{24}\right)$ ⎝  $\left(\frac{s}{\cdot} + \right)$ 16 24  $\left(\frac{s}{s} + \frac{s}{s}\right)$  uur.

Zijn gemiddelde snelheid bedraagt dus 16 24 2s  $\frac{s}{s} + \frac{s}{s}$ km/h.

#### **Stap 3: berekenen**

$$
\frac{2s}{\frac{s}{16} + \frac{s}{24}} = \frac{2s}{\frac{3s}{48} + \frac{2s}{48}} = \frac{2s}{\frac{5s}{48}} = 2s \cdot \frac{48}{5s} = \frac{96}{5} = 19,2
$$

#### **Stap 4: controleren**

Als de gemiddelde snelheid 19,2 km/h bedraagt, dan rijdt Johan in totaal  $\frac{2s}{19,2}$  uur.

De heenrit duurt  $\frac{s}{16}$  uur en de terugrit  $\frac{s}{24}$  uur. Nu is 19,2 2 48 9,6 5 48 2 48 3 16 24  $\frac{s}{s} + \frac{s}{s} = \frac{3s}{s} + \frac{2s}{s} = \frac{5s}{s} = \frac{s}{s} = \frac{2s}{s}$ . Dit is inderdaad de totale tijdsduur.

#### *Conclusie:*

*De gemiddelde snelheid bedraagt steeds 19,2 km/h (ongeacht de afstand tussen thuis en school).* 

#### *Merk op:*

*Misschien is nu een ideaal moment aangebroken om het even te hebben over het begrip 'harmonisch gemiddelde', een begrip dat de meeste leerlingen uit een twee-uursrichting wellicht niet kennen.* 

*Tijdens het controleren van de oplossing in situatie 2, stelden we vast dat*  $\frac{s}{16} + \frac{s}{24} = \frac{2s}{19,2}$ 16 24  $\frac{s}{s} + \frac{s}{s} = \frac{2s}{100}$ .

We kunnen beide leden delen door s wat meteen aantoont dat de gemiddelde snelheid niet *afhankelijk is van de afstand. We bekomen:*  $\frac{1}{16} + \frac{1}{24} = \frac{2}{19,2}$ 2 24 1 16  $\frac{1}{2} + \frac{1}{24} = \frac{2}{122}$ .

*Deze laatste formule is een speciaal geval van de definitie van 'harmonisch gemiddelde':* 

*Het harmonisch gemiddelde h van n getallen*  $x_1$ ,  $x_2$ , ...,  $x_n$  voldoet aan:  $\frac{1}{h} = \frac{1}{n} \cdot \sum_{i=1}^{n}$ *n h*  $n \sum_{i=1}^{\infty} x_i$  $\frac{1}{\cdot} = \frac{1}{\cdot}$ ,  $\sum_{n=1}^{n} \frac{1}{n}$ 

*Het harmonisch gemiddelde van 2 getallen*  $x_1$  *en*  $x_2$  *voldoet dus aan:* 

$$
\frac{1}{h} = \frac{1}{2} \cdot \left( \frac{1}{x_1} + \frac{1}{x_2} \right) \text{ of } n \text{ og: } \frac{2}{h} = \frac{1}{x_1} + \frac{1}{x_2}.
$$

*Als x<sub>1</sub> en x<sub>2</sub> respectievelijk de snelheden voorstellen tijdens de heen- en terugrit, dan is h de gemiddelde snelheid behaald op de heen- en terugrit samen.* 

#### *Situatie 3*

*Johan gaat elke dag met de fiets naar school. 's Morgens fietst hij met een constante snelheid van 16 km/h naar school. Tegen welke snelheid moet hij na de schooluren terug naar huis rijden opdat zijn gemiddelde snelheid over de beide ritten 20 km/h zou bedragen?* 

#### **Oplossing**

#### **Stap 1: exploreren**

Uit situatie 2 weten we dat de afstand tussen thuis en school geen invloed heeft op de gemiddelde snelheid. De gemiddelde snelheid is het 'harmonisch gemiddelde' van de snelheden tijdens de heen- en terugrit.

Uit situaties 1 en 2 weten we dat zijn snelheid bij de terugrit in ieder geval meer dan 24 km/h moet bedragen.

#### **Stap 2: mathematiseren**

Stellen we de snelheid tijdens de terugrit gelijk aan *v* kilometer per uur.

Dan voldoet *v* aan de formule: 20 1 2 16  $\frac{1}{6} + \frac{1}{v} = \frac{2}{20}$ .

#### **Stap 3: berekenen**

$$
\frac{1}{16} + \frac{1}{\nu} = \frac{2}{20} \quad \Leftrightarrow \quad \frac{1}{\nu} = \frac{2}{20} - \frac{1}{16} \quad \Leftrightarrow \quad \frac{1}{\nu} = \frac{8}{80} - \frac{5}{80} \quad \Leftrightarrow \quad \frac{1}{\nu} = \frac{3}{80} \quad \Leftrightarrow \quad \nu = \frac{80}{3} \approx 26,667
$$

#### **Stap 4: controleren**

Stellen we even dat de afstand van huis naar school 4 km bedraagt. Dan bekomen we:

- Duur heenrit:  $\frac{+\text{min}}{4.61} = \frac{1}{4}$  uur 4 1 16km/h  $\frac{4 \text{ km}}{64 \text{ km/s}} = \frac{1}{4} \text{ u}$
- Duur terugrit:  $\frac{4 \pi m}{80} = \frac{3}{20}$  uur 20 3 km/h 3 80  $\frac{4 \text{ km}}{2} = \frac{3}{2} \text{ u}$
- Duur van heen- en terugrit samen:  $\frac{1}{4} + \frac{3}{20}$ ⎠  $\left(\frac{1}{4} + \frac{3}{20}\right)$ ⎝  $\left(\frac{1}{4}\right)$ 20 3 4  $\left(\frac{1}{1} + \frac{3}{20}\right)$  uur = 0,4 uur.
- De gemiddelde snelheid bedraagt dus :  $\frac{8 \text{ km}}{0.4 \text{ uur}}$  = 20 km/h.

#### *Conclusie:*

*Om een gemiddelde snelheid van 20 kilometer per uur te bekomen, moet de snelheid gedurende de terugrit 26,667 kilometer per uur bedragen.* 

#### *Situatie 4*

*Johan fietst 's morgens met een constante snelheid van 16 km/h naar school. We vragen ons af of de gemiddelde snelheid over de heen- en terugrit onbeperkt groot kan worden, als Johan tijdens de terugrit steeds sneller zou kunnen rijden (desnoods met een supersonische machine die gigantische snelheden kan ontwikkelen!).* 

*Indien dit niet kan, zou er dan een grens kunnen bepaald worden waarboven de gemiddelde snelheid in geen geval kan gaan?* 

#### *Merk op:*

*Wellicht is deze situatie voor de meeste TSO/KSO-leerlingen met twee wekelijkse lestijden wiskunde te moeilijk en eerder weggelegd voor leerlingen met minstens drie wekelijkse lestijden wiskunde.* 

#### **Oplossing**

#### **Stap 1: exploreren**

Stellen we de snelheid tijdens de terugrit gelijk aan *v* km/h.

• We gaan na welke snelheid Johan tijdens de terugrit moet ontwikkelen om een gemiddelde snelheid van 30 km/h te bereiken.

 $\frac{1}{2}$  = 0,0041666667  $\Leftrightarrow$   $v = 240$ 16 1 30 1 2 30 1 2 16  $\frac{1}{16} + \frac{1}{v} = \frac{2}{30} \Leftrightarrow \frac{1}{v} = \frac{2}{30} - \frac{1}{16} \Leftrightarrow \frac{1}{v} = 0.0041666667 \Leftrightarrow v = 240$ .

Blijkbaar moet de snelheid tijdens de terugrit al 240 kilometer per uur bedragen!!!

• En welke snelheid zou Johan tijdens de terugrit moeten ontwikkelen om een gemiddelde snelheid van 40 km/h te bereiken?

 $\frac{1}{-} = -0.0125$   $\Leftrightarrow$   $v = -80$ 16 1 40 1 2 40 1 2 16  $\frac{1}{16} + \frac{1}{v} = \frac{2}{40} \Leftrightarrow \frac{1}{v} = \frac{2}{40} - \frac{1}{16} \Leftrightarrow \frac{1}{v} = -0.0125 \Leftrightarrow v = -80$ .

We bekomen hier een negatieve snelheid, wat uiteraard onmogelijk is. Dat betekent dat een gemiddelde snelheid van 40 kilometer per uur niet te verwezenlijken is!

De gemiddelde snelheid kan dus niet onbeperkt groot worden! De maximale gemiddelde snelheid zal liggen tussen 30 km/h en 40 km/h.

#### **Stap 2: mathematiseren**

Stellen we de snelheid (in km/h) tijdens de terugrit gelijk aan *v* en de gemiddelde snelheid gelijk aan  $v_m$ . Dan geldt:  $v \quad v_m$ 1 2 16  $\frac{1}{2} + \frac{1}{2} = \frac{2}{2}$ .

We zullen nagaan welke waarden  $v_m$  aanneemt als  $v$  steeds groter wordt.

#### **Stap 3: berekenen**

16 32 16  $\frac{2}{\leftarrow}$   $\Leftrightarrow$   $v_m = 2.\frac{16}{\left(1\right)}$ 16 2  $v+16$ 16 16 16 1 2 16 1  $+\frac{1}{v} = \frac{2}{v_m} \Leftrightarrow \frac{v}{16v} + \frac{16}{16v} = \frac{2}{v_m} \Leftrightarrow \frac{v+16}{16v} = \frac{2}{v_m} \Leftrightarrow v_m = 2 \cdot \frac{16v}{v+16} \Leftrightarrow v_m = \frac{32}{v+16}$ *v*  $v_m = \frac{32v}{4}$ *v*  $v_m = 2.\frac{16v}{16}$ *v v v v v v v v v <sup>m</sup> <sup>m</sup> m m m* We moeten nu nagaan welke waarden  $v_m$  zal aannemen als  $v$  steeds groter wordt. Anders gezegd: we onderzoeken de functiewaarden van de functie  $y = \frac{32x}{x+16}$  voor steeds groter wordende *x*-waarden. We doen hiervoor beroep op de grafische rekenmachine:

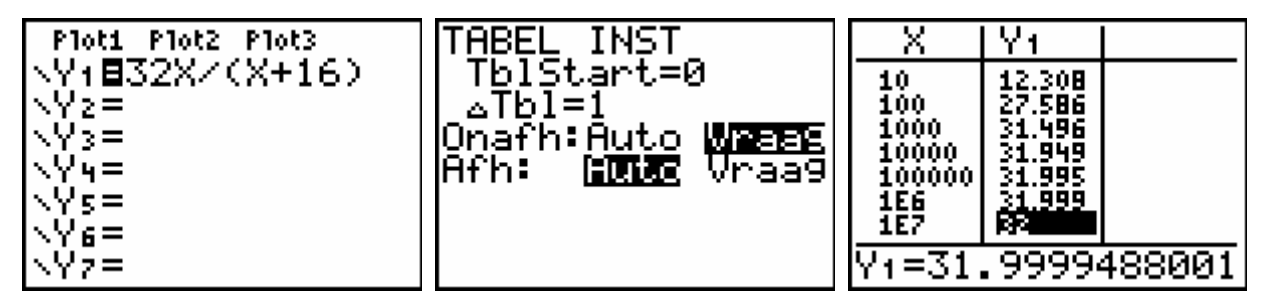

Blijkbaar worden de functiewaarden niet groter dan 32.

#### **Stap 4: controleren**

We concentreren ons nog eens op de uitdrukking:  $v \quad v_m$ 1 2 16  $\frac{1}{2} + \frac{1}{2} = \frac{2}{2}$ .

Het linkerlid moet zeker groter zijn dan  $\frac{1}{16}$ ; het rechterlid dus ook.

Bijgevolg moet  $\frac{2}{v_m} > \frac{1}{16}$ *mv* . Hieruit volgt dat  $v_m$  kleiner blijft dan 32.

#### *Conclusie:*

*Als de snelheid tijdens de heenrit 16 kilometer per uur bedraagt, dan blijft de gemiddelde snelheid steeds onder 32 kilometer per uur.* 

#### *Merk op:*

*Indien de leerkracht het wenst, kan hij/zij, naar aanleiding van deze oefening, heel even spreken over 'het staartgedrag van een functie' en misschien even het begrip 'asymptoot' vermelden. Uiteraard wordt hiervoor beroep gedaan op ICT:* 

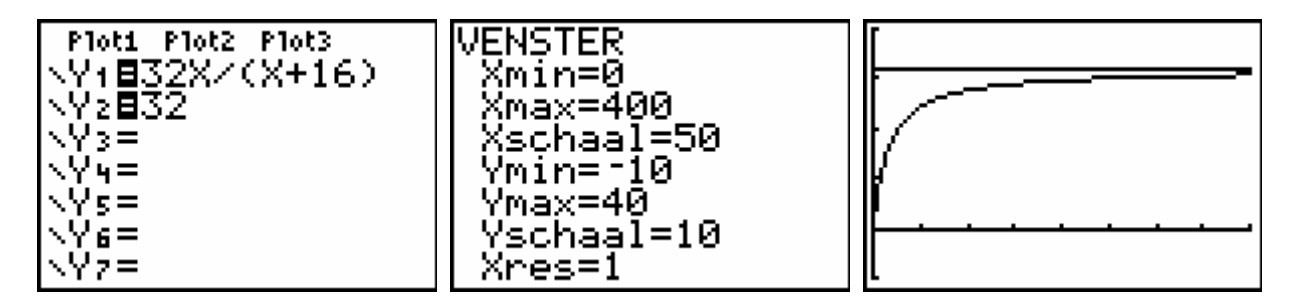

## **3 Windenergie**

De laatste jaren wordt een steeds grotere hoeveelheid stroom opgewekt door wind. Voor het omzetten van windenergie in elektriciteit gebruikt men windturbines. Moderne grote windturbines kunnen een vermogen ontwikkelen van 700 tot 4500 kilowatt (kW). Als vuistregel geldt dat een turbine van 750 kilowatt ongeveer 500 huishoudens van stroom kan voorzien.

### *Opgave*

*Het vermogen van een windturbine hangt hoofdzakelijk af van de ashoogte, de windsnelheid en de rotordiameter. Uit metingen blijkt verder dat een toename van de ashoogte met 1 meter 1 % meer vermogen oplevert.* 

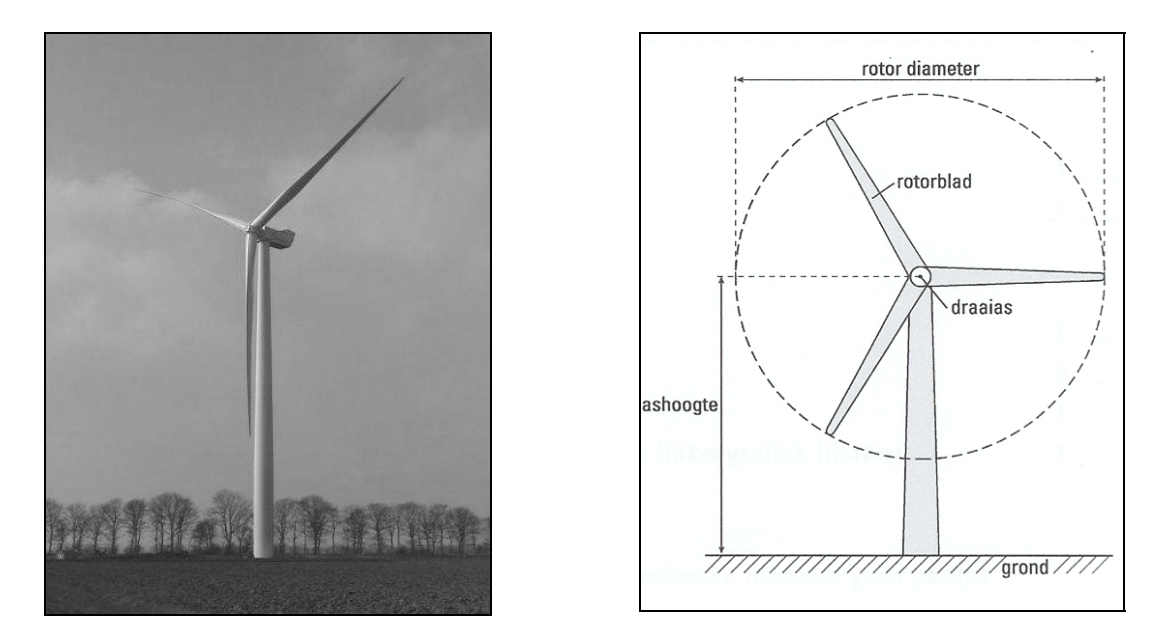

*Voor een bepaald type windturbine met een ashoogte van 36 meter geldt:* 

- *De turbine treedt in werking bij windsnelheden vanaf 4m/s.*
- *Bij windsnelheden van 4 m/s tot en met 15 m/s is het vermogen gelijk aan:*   $P = 0,0001$   $\cdot$   $V^3 \cdot D^2$  (met P het vermogen in kilowatt, V de windsnelheid in *m/s en D de rotordiameter in m).*
- *Bij windsnelheden van 15 m/s tot 25 m/s laat men de draaisnelheid van de turbine om veiligheidsredenen niet verder toenemen; het geleverde vermogen blijft daardoor op een constant peil.*
- *Bij windsnelheden vanaf 25 m/s wordt de turbine uitgeschakeld.*

*Een bepaalde windturbine van dat type heeft een rotordiameter van 47 m. Men wil nu een turbine vervaardigen die bij dezelfde windsnelheden dubbel zoveel vermogen kan produceren.* 

*Stel enkele turbines voor die hieraan voldoen.* 

#### **Oplossing**

#### **Stap 1: exploreren**

We zullen dit probleem moeten opsplitsen in deelproblemen:

- 1) We moeten narekenen welk vermogen de windturbine met rotordiameter van 47 m kan produceren. De berekening zal eenvoudig zijn: we hoeven maar *D* te vervangen door 47.
- 2) Een turbine wordt sterker:

#### als de rotordiameter groter wordt

(in de formule  $P = 0.0001$ .*V*<sup>3</sup>. *D*<sup>2</sup> moeten we dan gewoon *D* vervangen door de nieuwe waarde en er rekening mee houden dat de helft van de rotordiameter kleiner moet zijn dan de ashoogte!);

#### als de ashoogte groter wordt

(het verband tussen vermogen en ashoogte is exponentieel met groeifactor 1,01 per meter; als de as bijvoorbeeld 46 m hoog is, dan is deze 10 m hoger dan de oorspronkelijke. Het vermogen wordt dan vermenigvuldigd met  $1,01^{10} = 1,104622125$ ).

#### *Merk op:*

*Wellicht zullen bepaalde leerlingen ofwel alleen maar de rotordiameter vergroten, ofwel alleen de ashoogte. In die gevallen kan de leerkracht hen uitdagen om tegelijkertijd met beide parameters rekening te houden en ze te laten inspelen op elkaar. Indien nodig verleent de leerkracht wat hulp bij het mathematiseren.* 

#### **Stap 2: mathematiseren**

- 1) Indien de rotordiameter 47 m bedraagt, is het vermogen bij windsnelheden van 4 m/s tot en met 15 m/s gelijk aan:  $P = 0.0001$ .  $V^3$ . 47<sup>2</sup>.
- 2) Het verband tussen vermogen en ashoogte is exponentieel. De groeifactor per meter is 1,01. Stellen we de hoogte gelijk aan *H* en de rotordiameter aan *D*, dan is het vermogen bij windsnelheden van 4 m/s tot en met 15 m/s gelijk aan:  $P = 0.0001.1.01^{H-36}$ .  $V^3$ .  $D^2$ .

We moeten nu op zoek gaan naar waarden voor *D* en *H* zodat:  $0.0001.1.01^{H-36}$   $V^3$   $D^2 = 2.0.0001$ ,  $V^3$   $A7^2$ .

#### **Stap 3: berekenen**

$$
0,0001.1,01^{H-36}.V^3.D^2 = 2.0,0001. V^3.47^2
$$
  
\n
$$
\Leftrightarrow 1,01^{H-36}.D^2 = 2.47^2
$$
  
\n
$$
\Leftrightarrow 1,01^{H-36}.D^2 = 4418
$$

 $\Phi$  *(beide leden gedeeld door*  $0,0001$ .*V*<sup>3</sup>)

Door gebruik te maken van de 'Oplosser' *(met de Engelstalige versie: 'Solver')* berekenen we enkele waarden voor de rotordiameter met de bijhorende ashoogte:

> OPLOSSER JG ν9Ī∶0=I.0I⊼(H−36<br>>\*D∸−4418

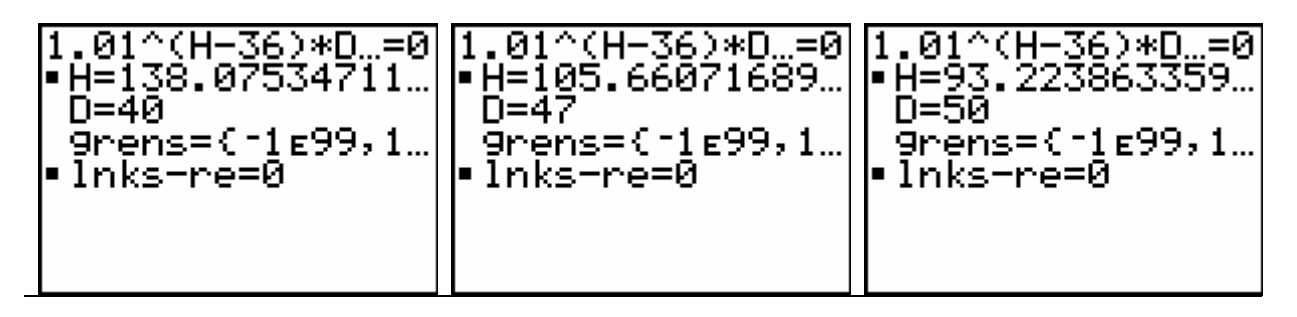

Als *D = 40 m , dan H* ≈*138 m* Als *D = 47 m , dan H* ≈*106 m* Als *D = 50 m , dan H* ≈*93 m*

| l■H=56.577532803<br>D=60<br>$9$ rens= $0.1$ E $99.1$<br>⊫lnks-re=0 | 01^(H-36)*D…=0  1.01^(H-36)*D…=0  1.01^(H-36)*D…=0 <br> =56.577532803…  •H=40.489081302…  •H=25.593501799… <br>D=65.<br>  9rens={11e99,1…<br>⊫lnks-re=0 | $\mid$ 9rens={r1 $\epsilon$ 99,1…}<br>lnks-re=0 |
|--------------------------------------------------------------------|----------------------------------------------------------------------------------------------------|-------------------------------------------------|
|                                                                    |                                                                                                    |                                                 |

Als *D = 60 m , dan H* ≈*57 m* Als *D = 65 m , dan H* ≈ *41 m* Als *D = 70 m , dan H* ≈ *26 m*

Het laatste geval is in de praktijk onmogelijk: de hoogte mag niet kleiner zijn dan de helft van de rotordiameter.

#### *Merk op:*

*Aan leerlingen met meer dan 2 wekelijkse lestijden wiskunde kan men eventueel vragen de oplossing wat 'eleganter' voor te stellen, namelijk door het verband tussen D en H door een functie weer te geven en een tabel met functiewaarden op te vragen:* 

1,01<sup>*H*-36</sup> 
$$
\cdot
$$
 *D*<sup>2</sup> = 4418  
\n $\Leftrightarrow 1,01^{H-36} = \frac{4418}{D^2}$   
\n $\Leftrightarrow \log(1,01^{H-36}) = \log(\frac{4418}{D^2})$   
\n $\Leftrightarrow (H-36).\log 1,01 = \log(\frac{4418}{D^2})$   
\n $\Leftrightarrow H-36 = \frac{\log(\frac{4418}{D^2})}{\log 1,01}$   
\n $\Leftrightarrow H = \frac{\log(\frac{4418}{D^2})}{\log 1,01} + 36$ 

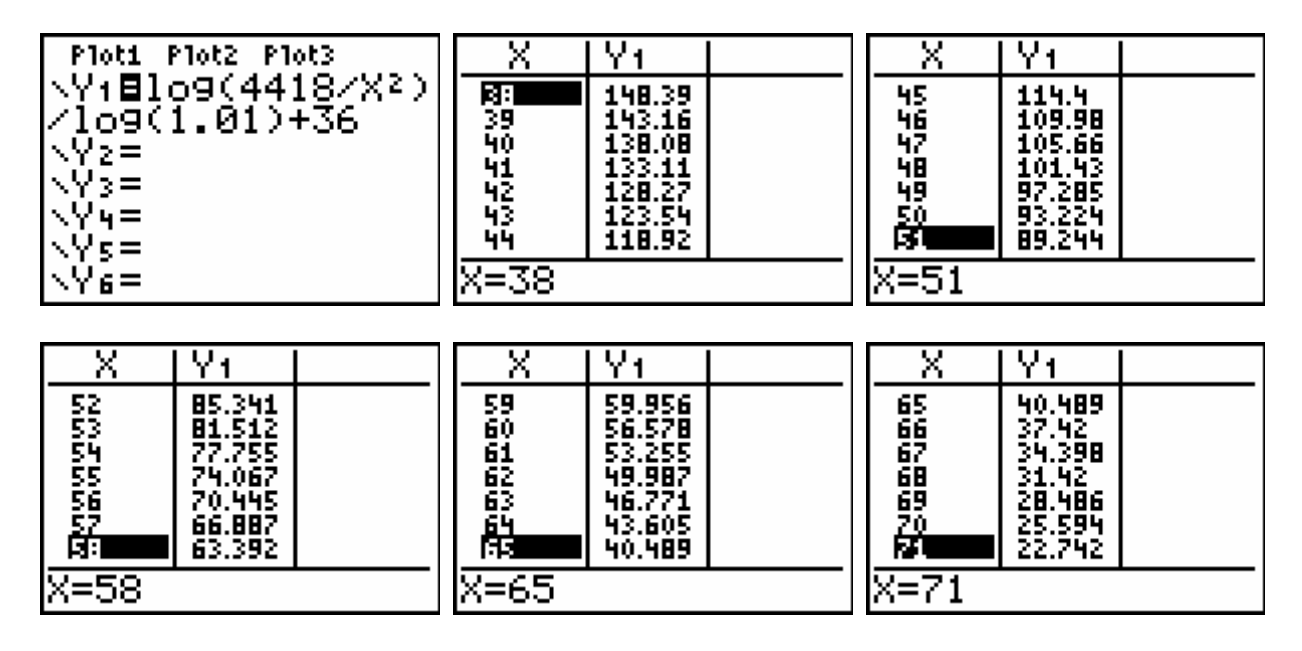

*Om een vermogen te halen dat het dubbele is van de oorspronkelijke windturbine, krijgen we nu heel snel een overzicht van de rotordiameters met de bijhorende ashoogte.* 

*Aangezien H moet groter zijn dan*  $\frac{D}{2}$ , mag de diameter hoogstens 67 m bedragen (en *eigenlijk zou de diameter best niet groter zijn dan 65 m, want anders kan de situatie ook niet echt 'veilig' genoemd worden.)* 

*Rotordiameters van minder dan 56 m, leiden tot ashoogten van minstens 70 m, wat ook niet echt realistisch is.* 

#### **Stap 4: controleren**

$$
\begin{array}{r} \hline .0001*10^{\text{-}3*472} \\ 220.9 \\ .0001*1.01^{\text{-}14*10} \\ 3*622 \\ 441.8578876 \end{array}
$$

De oorspronkelijke turbine produceert bij een windsnelheid van bijvoorbeeld 10 m/s een vermogen gelijk aan:  $P = 0,0001.10^3.47^2$   $kW = 220.9$   $kW$ .

Een turbine van 62 m rotordiameter en 50 m ashoogte, produceert bij dezelfde windsnelheid een vermogen van:  $P = 0.0001.1.01^{14}$ .10<sup>3</sup>.62<sup>2</sup>  $kW = 441.86$  kW, wat (op een kleine afronding na) gelijk is aan het dubbele van  $220.9 \, kW$ .

#### *Conclusie:*

*Om een dubbel vermogen te bekomen, wordt er best een rotordiameter genomen die zich bevindt tussen 56 m en 65 m. Enkele voorbeelden van turbines die hieraan voldoen, hebben volgende afmetingen: rotordiameter: 60 m ashoogte: 57 m rotordiameter: 62 m ashoogte: 50 m rotordiameter: 65 m ashoogte: 41 m* 

#### *Appendix*

*Indien de leerkracht het wenst, kan ook nog het volgende gevraagd worden:* 

#### *Stel het verband tussen windsnelheid en vermogen voor beide types turbines grafisch voor.*

#### **Oplossing**

Het verband is een functie met meervoudig voorschrift:

Aangezien 0,0001. 47<sup>2</sup> = 0,2209 en 0,2209.15<sup>3</sup> = 745,5375, kunnen we stellen:

$$
P = \begin{cases} 0 & \text{if } 0 \le V < 4 \\ 0.2209 \cdot V^3 & \text{if } 4 \le V \le 15 \\ 745,5375 & \text{if } 15 < V < 25 \\ 0 & \text{if } V \ge 25 \end{cases}
$$

#### *Turbine met dubbel vermogen:*

We mogen om het even welke turbine uit de reeks gevonden voorbeelden kiezen, telkens zullen we uiteraard een dubbel vermogen bekomen. Het verband tussen windsnelheid en vermogen kan bijgevolg door de volgende functie voorgesteld worden:

$$
P = \begin{cases} 0 & \text{if } 0 \le V < 4 \\ 0.4418 \cdot V^3 & \text{if } 4 \le V \le 15 \\ 1491,075 & \text{if } 15 < V < 25 \\ 0 & \text{if } V \ge 25 \end{cases}
$$

De grafiek kan manueel getekend worden, maar het is uiteraard ook mogelijk om deze grafiek door de grafische rekenmachine te laten voorstellen.

We laten bijvoorbeeld de grafiek construeren die hoort bij de turbine met het dubbele vermogen (voor de oorspronkelijke turbine bekomen we uiteraard analoge resultaten):

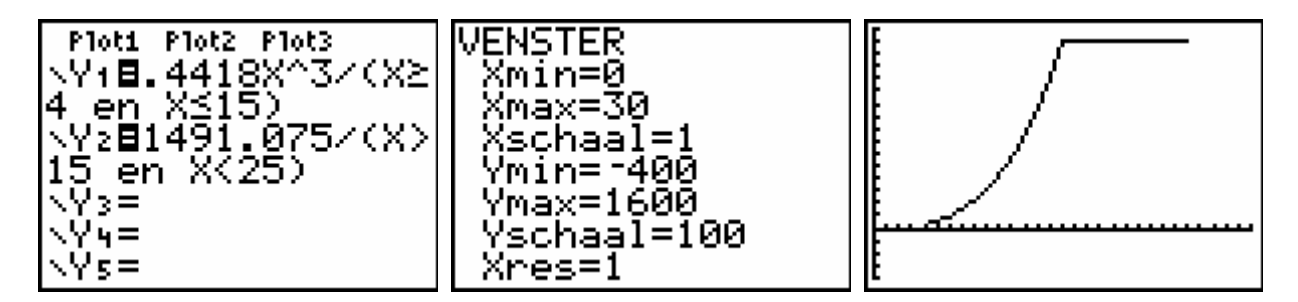

#### *Merk op:*

*De leerkracht kan hier zelfs nóg een stapje verder gaan en de leerlingen bijvoorbeeld vragen om de grafische voorstelling te maken van het vermogen in functie van de windsnelheid bij* 

*een 'willekeurige' waarde voor D en H (met*  $H > \frac{D}{2}$ *).* 

*Het functievoorschrift ziet er dan als volgt uit.* 

$$
P = \begin{cases} 0 & \text{if } 0 \le V < 4 \\ 0.0001.1.01^{H-36} \cdot D^2 \cdot V^3 & \text{if } 4 \le V \le 15 \\ 0.0001.1.01^{H-36} \cdot D^2 \cdot 15^3 & \text{if } 15 < V < 25 \\ 0 & \text{if } V \ge 25 \end{cases}
$$

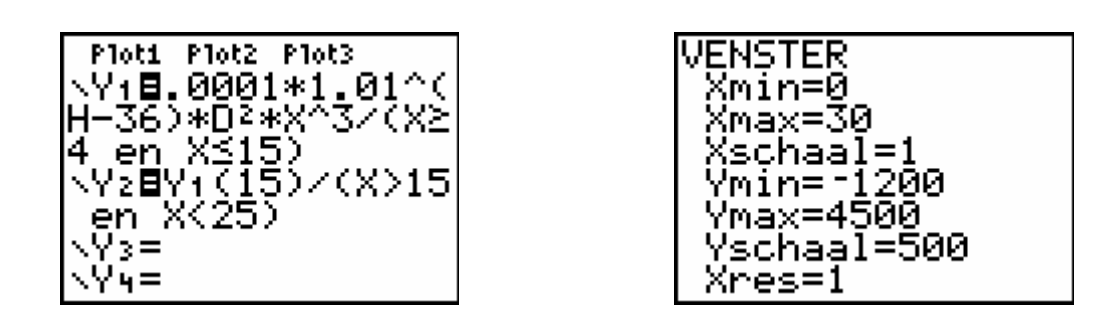

*Telkens we nu waarden toekennen aan D en H, bekomen we een andere functie en kunnen we het vermogen bepalen bij om het even welke windsnelheid. Uiteraard moeten we hierbij realistisch blijven: windturbines met té grote rotordiameters of* 

*ashoogten bestaan niet en tot nu toe zijn er ook nog geen turbines ontwikkeld met een vermogen groter dan 4500 kW.* 

*Enkele voorbeelden:* 

*1) rotordiameter: 62 m, ashoogte: 50 m (zie ook hoger)* 

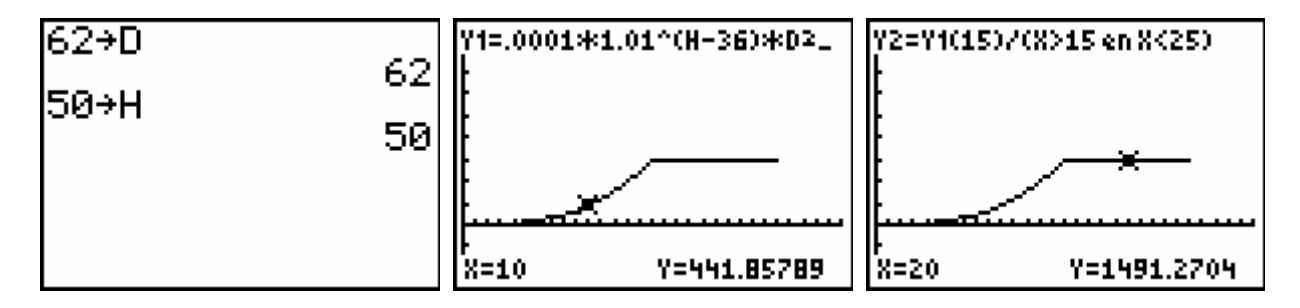

#### *2) rotordiameter: 70 m, ashoogte: 60 m*

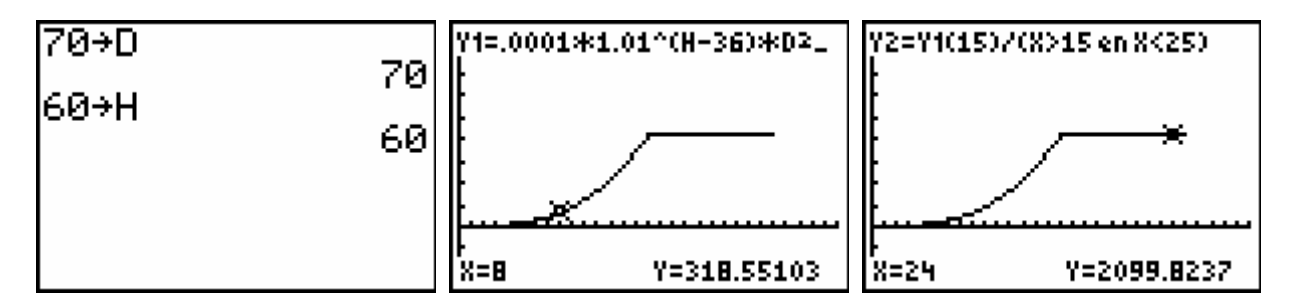

*3) rotordiameter: 85 m, ashoogte: 75 m* 

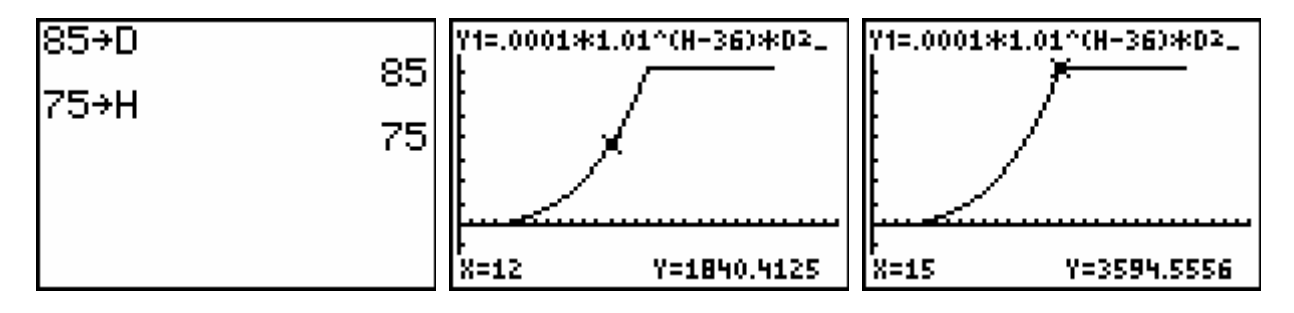

### **4 Afbraak van een geneesmiddel**

In een tweetal probleemsituaties rond het thema 'afbraak van een geneesmiddel' komen exponentiële groei, differentiequotiënten (en eventueel afgeleiden), functies met meervoudig voorschrift en snijpunten van grafieken op een spontane wijze aan bod. De opdrachten vragen al behoorlijk wat inspanningen van de leerlingen. Ze kunnen bijgevolg pas succesvol opgelost worden als de leerkracht in vorige lessenreeksen al heel wat oefeningen op exponentiële groei en differentiequotiënten behandeld heeft.

#### *Situatie 1*

*Een patiënt krijgt éénmalig 500 mg van een bepaald geneesmiddel toegediend. De hoeveelheid geneesmiddel in zijn lichaam neemt dagelijks exponentieel af met 15 %.* 

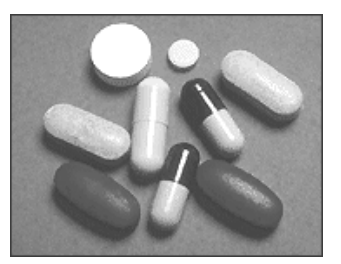

*Met welke snelheid (uitgedrukt in mg per uur) wordt het geneesmiddel direct na inname in het lichaam afgebroken? En wat is die snelheid precies 1 dag later?* 

#### **Oplossing**

#### **Stap 1: exploreren**

- 1) Stellen we *t* gelijk aan de tijd in uren en *H(t)* de hoeveelheid geneesmiddel in mg, dan zal het verband tussen *H* en *t* exponentieel zijn, m.a.w. van de vorm:  $H(t) = b \cdot a^t$ .
- 2) De snelheid direct na inname is de snelheid als *t* = 0. Met behulp van een tabel van differentiequotiënten zullen we die snelheid kunnen benaderen.

Zo is de gemiddelde snelheid tijdens het eerste uur gelijk aan:  $\frac{H(1) - H(0)}{1}$ .

De gemiddelde snelheid tijdens het eerste half uur is:  $\frac{H(0,5) - h(0)}{0,5}$ .

Aangezien de hoeveelheid geneesmiddel steeds vermindert, zullen die gemiddelde snelheden negatief zijn.

De snelheid 1 dag later kunnen we analoog berekenen. Dan is *t* = 24 . De gemiddelde snelheid tussen het  $24^{\text{ste}}$  en  $25^{\text{ste}}$  uur is dan: 1  $(25) - H(24)$  $\frac{H(25) - H(24)}{25 - 24} = \frac{H(25) - H(24)}{1}$ . De gemiddelde snelheid tussen  $t = 24$  en  $t = 24,5$  is: 0,5  $(24,5) - H(24)$  $\frac{H(24,5) - h(24)}{24,5 - 24} = \frac{H(24,5) - H(24)}{0,5}$ .

#### **Stap 2: mathematiseren**

1) De groeifactor per dag is 0,85.

Bijgevolg zal de groeifactor per uur gelijk zijn aan:  $a = 0.85^{24}$ 1  $a = 0.85^{24}$ . Aangezien er 500 mg geneesmiddel wordt toegediend, is  $b = 500$ .

2) De gemiddelde snelheid tussen  $t = 0$  en  $t = \Delta t$  is gelijk aan: *t*  $H(\Delta t) - H$ ∆  $\frac{(\Delta t) - H(0)}{t}$ .

Door ∆*t* steeds maar kleiner te nemen, verkrijgen we een zeer goede benadering van de snelheid waarmee het geneesmiddel onmiddellijk na de inname wordt afgebroken.

De gemiddelde snelheid tussen  $t = 24$  en  $t = 24 + \Delta t$  is gelijk aan: *t*  $H(24 + \Delta t) - H$ ∆  $\frac{(24 + \Delta t) - H(24)}{4}$ .

Door ∆*t* steeds maar kleiner te nemen, verkrijgen we een zeer goede benadering van de snelheid waarmee het geneesmiddel wordt afgebroken 24 uur na toediening.

#### **Stap 3: berekenen**

1) De groeifactor per uur is:  $a = 0.85^{24} = 0.9932512537$ 1  $a = 0.85^{24} = 0.9932512537$ . Deze waarde bewaren we in geheugenplaats *A*.

Bijgevolg is de hoeveelheid geneesmiddel (in mg) in functie van de tijd (in uur) te schrijven als:  $H(t) = 500.0,9932512537^t$ .

We zetten dit functievoorschrift in onze grafische rekenmachine.

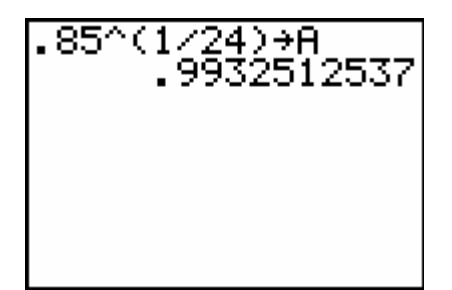

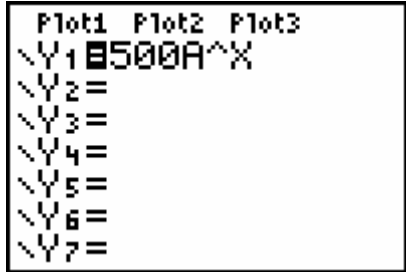

2) We berekenen nu *t*  $H(\Delta t) - H$ ∆  $\frac{(\Delta t) - H(0)}{\Delta t}$  en *t*  $H(24 + \Delta t) - H$ ∆  $\frac{(24 + \Delta t) - H(24)}{20}$  voor steeds kleinere waarden

van ∆*t* :

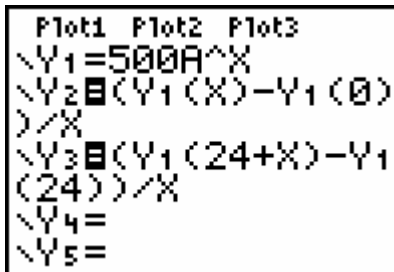

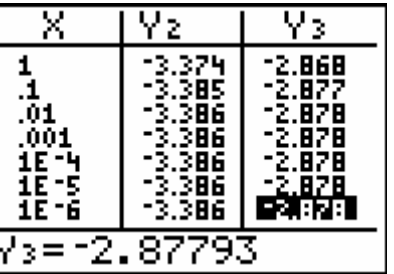

We stellen vast dat het geneesmiddel direct na inname afbreekt tegen een snelheid van 3,386 mg per uur; 24 uur later is deze afbreeksnelheid gelijk aan 2,878 mg per uur.

#### **Stap 4: controleren**

De waarden − 3,386 en − 2,878 zouden respectievelijk moeten overeenkomen met de richtingscoëfficiënten van de raaklijnen aan de grafiek van *H* in de punten met *t* = 0 en  $t = 24$ . De grafische rekenmachine bevestigt dit:

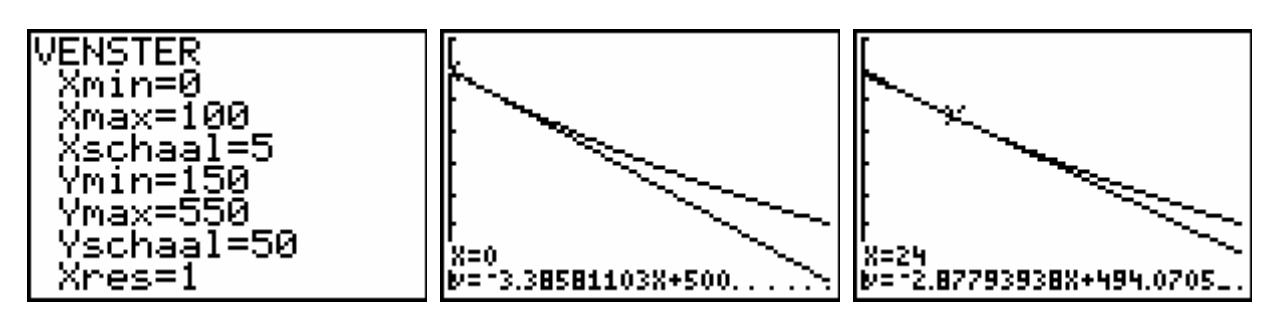

*Merk op:*

*Indien het begrip 'afgeleide' behandeld werd, dan kunnen de leerlingen H*'(0) *en H*'(24) *met hun grafische rekenmachine berekenen (het is niet de bedoeling dat ze de afleidingsregels manueel kunnen opstellen):* 

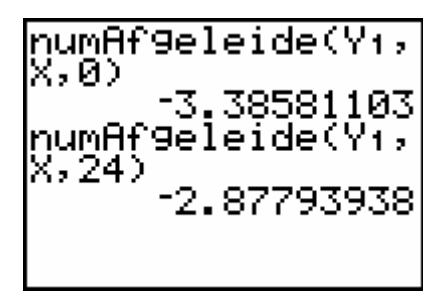

#### *Conclusie:*

*De afbreeksnelheid van het geneesmiddel bedraagt:* 

- *3,386 mg per uur direct na inname;*
- *2,878 mg per uur precies één dag later.*

#### *Situatie 2*

*De patiënt wordt vier weken achtereen dat geneesmiddel toegediend, telkens 500 mg op maandagochtend 9 uur.* 

*Opdat het medicijn efficiënt zou kunnen werken, mag er gedurende die vier weken eigenlijk nooit minder dan 230 mg van dat geneesmiddel in het lichaam aanwezig zijn.* 

*Ga na of de hoeveelheid geneesmiddel onder de drempel van 230 mg zal terechtkomen. En indien dit zo is, gedurende hoeveel uren is dat dan?* 

#### **Oplossing**

#### **Stap 1: exploreren**

- 1) Gedurende de eerste week is het verband tussen de hoeveelheid geneesmiddel *H* (in mg) en de tijd *t* (in uur) gelijk aan:  $H_1(t) = 500.0,9932512537^t$ . Op het einde van de eerste week (dus na  $7 \times 24$  uren = 168 uren, bedraagt die hoeveelheid  $\log H(168) = 160,2885441 \text{ mg}.$ We merken dus dat die hoeveelheid onder de 230 mg is terechtgekomen.
- 2) Na 168 uur, komt er weer 500 mg in het lichaam bij. Dan is er dus weer 660,2885441 mg in het lichaam aanwezig en dit aantal zal gedurende de tweede week weer exponentieel afnemen volgens dezelfde groeifactor 0,9932512537.

Gedurende de tweede week is het verband tussen de hoeveelheid geneesmiddel en de tijd dus gelijk aan:  $H_2(t) = 660,2885441.0,9932512537^t$ . Hierbij is  $t = 0$  het tijdstip waarop 'de tweede week van start gaat'. De tweede week start dus met een grotere hoeveelheid geneesmiddel in het lichaam dan de eerste week.

Op het einde van de tweede week is er nog  $H<sub>2</sub>(168)$  mg van het geneesmiddel in het lichaam aanwezig en we kunnen een analoge redenering opstarten.

#### **Stap 2: mathematiseren**

Het verloop van het aantal mg geneesmiddel gedurende die vier weken kunnen we weergeven door een functie met meervoudig voorschrift. We zullen dan moeten nagaan voor welke waarden van *t* de functiewaarden onder 230 liggen.

Om onmiddellijk de gewenste resultaten te bekomen, zouden we best de tijd *t* (in uur) laten evolueren van 0 tot 4×168 = 672 en dus niet werken met vier functievoorschriften waarbij *t* telkens van 0 tot 168 evolueert (wat we aanvankelijk bij het exploreren gedacht hebben).

#### *Merk op:*

*Misschien zal het noodzakelijk zijn dat de leerkracht de leerlingen wat helpt bij het opstellen van het functievoorschrift.* 

Het functievoorschrift is het volgende:

$$
H(t) = \begin{cases} 500.0,9932512537^{t} & \text{als} \quad 0 < t \le 168\\ (H(168) + 500).0,9932512537^{t-168} & \text{als} \quad 168 < t \le 336\\ (H(336) + 500).0,9932512537^{t-336} & \text{als} \quad 336 < t \le 504\\ (H(504) + 500).0,9932512537^{t-504} & \text{als} \quad 504 < t \le 672 \end{cases}
$$

We moeten nu op zoek gaan naar alle *t*-waarden waarvoor *H*(*t*) < 230 .

#### **Stap 3: berekenen**

We laten de berekeningen uitvoeren door de grafische rekenmachine:

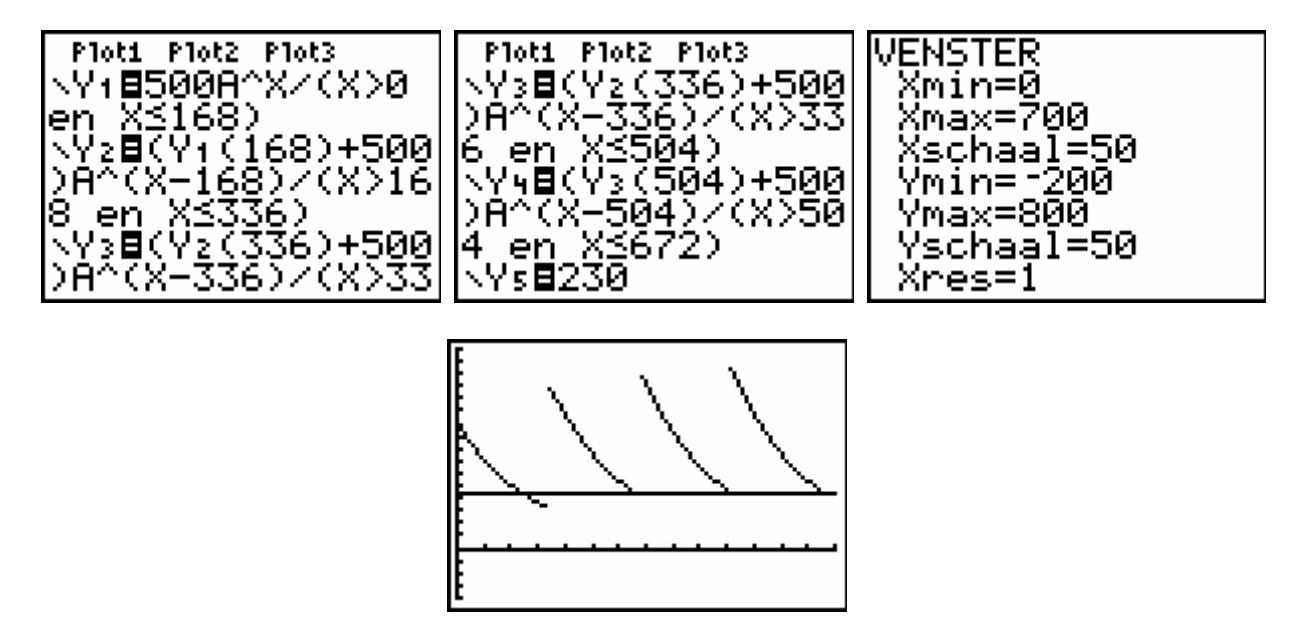

We stellen vast dat de hoeveelheid geneesmiddel op het einde van de eerste week onder de 230 mg duikt (dat hadden we ook al tijdens het exploreren ontdekt). Die hoeveelheid gaat op het einde van de tweede week ook heel even onder 230 mg en misschien is dit ook het geval op het einde van de derde en vierde week.

We berekenen even *H*(336), *H*(504) en *H*(672) :

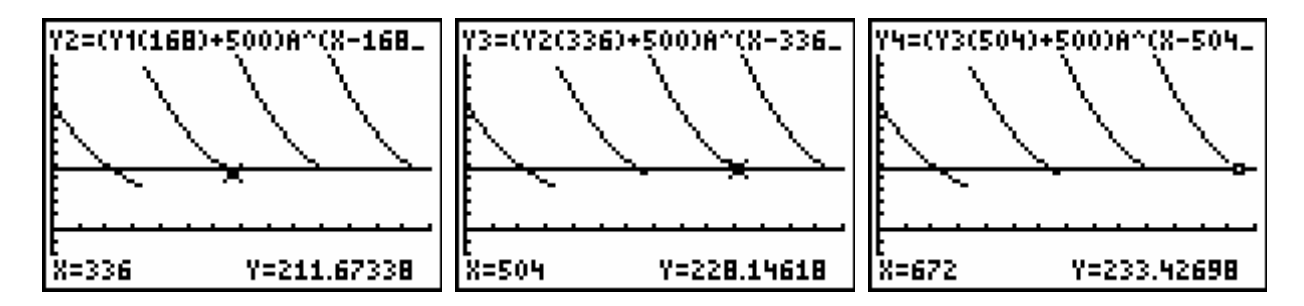

We stellen dus vast dat alleen tijdens de vierde week het aantal mg boven 230 blijft.

Om nu te achterhalen vanaf wanneer er minder dan 230 mg geneesmiddel in het lichaam aanwezig zal zijn, moeten we de snijpunten zoeken van de eerste, tweede en derde tak van de functie *H* met de horizontale door 230:

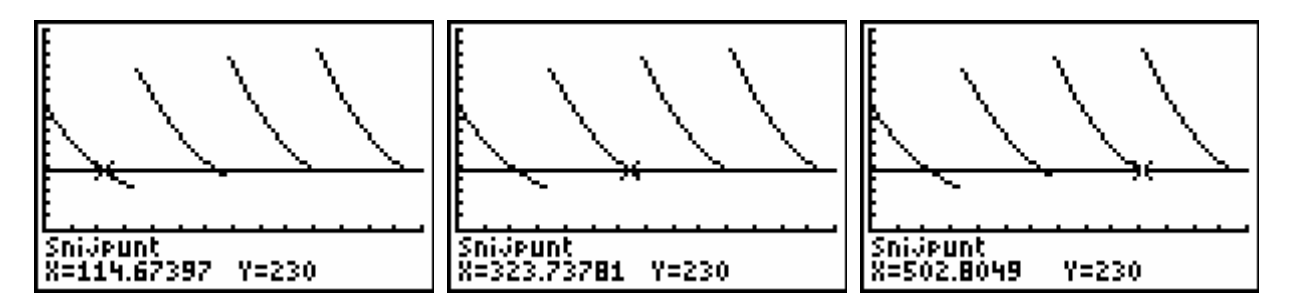

Nu is het eenvoudig om het totaal aantal uren te berekenen waar het aantal mg lager is dan 230 mg:

 $336 - 323,73781 = 12,26219$   $\implies$  totaal : 66,78332  $504 - 502,80490 = 1,19510$  $168 - 114,67397 = 53,32603$  $-323,73781 = 12,26219$ 

66,78332 uur ≈ 66 uur 47 minuten

#### **Stap 4: controleren**

We zouden eventueel nog eens enkele functiewaarden kunnen controleren en nagaan of deze al of niet onder 230 liggen, maar dit is hier niet echt zinvol omdat we alle berekeningen hebben laten doen door de grafische rekenmachine.

Hier is het bijgevolg enkel nodig van alle redeneringen nog eens goed te overlopen en na te gaan of we met de juiste groeifactor gewerkt hebben en of het meervoudig functievoorschrift correct is.

#### *Conclusie:*

*In de loop van die vier weken is de hoeveelheid geneesmiddel in het lichaam gedurende 66 uur en 47 minuten lager geweest dan 230 mg.* 

## **5 Sparen voor later**

In alle verschenen handboeken over financiële algebra zijn er heel wat oefeningen te vinden die kaderen binnen het probleemoplossend denken. Als voorbeeld behandelen we een probleem over annuïteiten.

#### *Opgave*

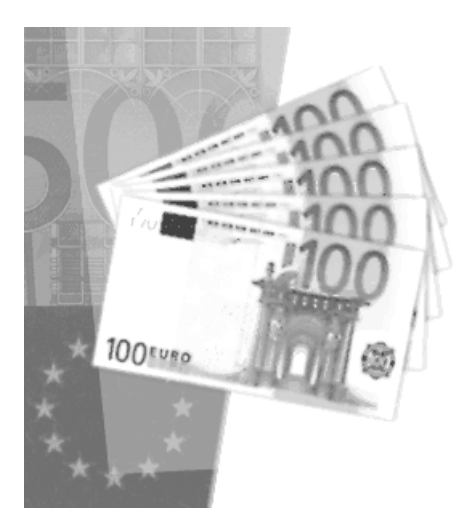

*Mathias is 12 jaar. Zijn peter Eddy voorziet dat hij 4 jaar universitaire studies gaat volgen en wil zijn steentje bijdragen. Welk bedrag moet peter Eddy nu opzij zetten tegen een rentevoet van 3 % zodat hij Mathias vanaf zijn 18e verjaardag tot en met zijn 21e verjaardag telkens 2500 EUR kan geven?* 

#### **Oplossing**

#### **Stap 1: exploreren**

We maken een tijd-kapitaal-as:

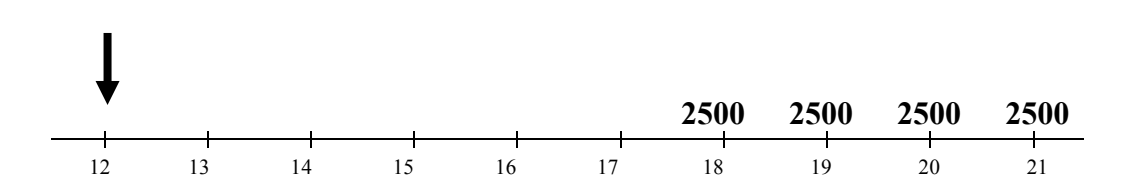

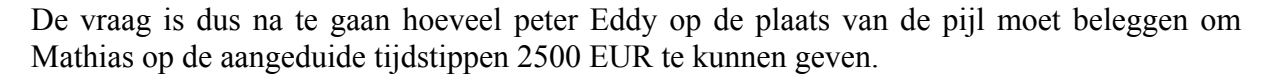

#### **Stap 2: mathematiseren**

We stellen het bedrag dat peter Eddy belegt, gelijk aan *x.* 

De leerlingen kunnen hier nu verschillende oplossingswijzen bedenken. We geven enkele mogelijkheden.

#### *Eerste mogelijkheid:*

De eindwaarde *An* van een postnumerando annuïteit met een looptijd van *n* periodes, een termijnbedrag *a* en een rentevoet *i*, is gelijk aan:  $A_n = a \frac{u^n}{i}$  $_{n} = a \frac{u^{n} - 1}{u^{n}}$ .

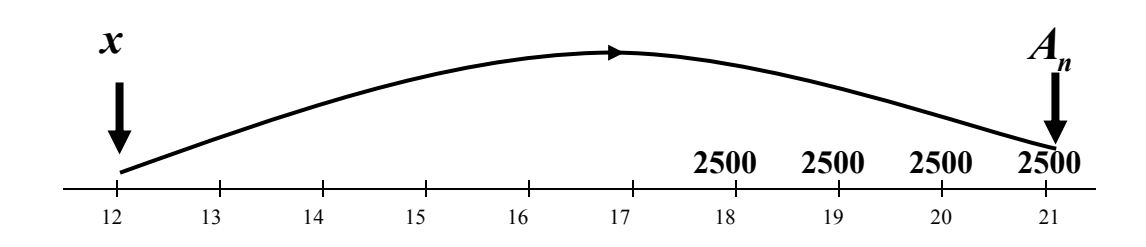

Het kapitaal dat *x* zal opbrengen op de 21e verjaardag van Mathias moet gelijk zijn aan de eindwaarde van een postnumerando annuïteit.

Concreet: 0,03  $x \cdot 1,03^9 = 2500 \cdot \frac{1,03^4 - 1}{2,035}$ .

#### *Tweede mogelijkheid:*

De beginwaarde *A*0 van een postnumerando annuïteit met een looptijd van *n* periodes, een termijnbedrag *a* en een rentevoet *i*, is gelijk aan:  $A_0 = a \frac{1 - u^{-n}}{i}$ .

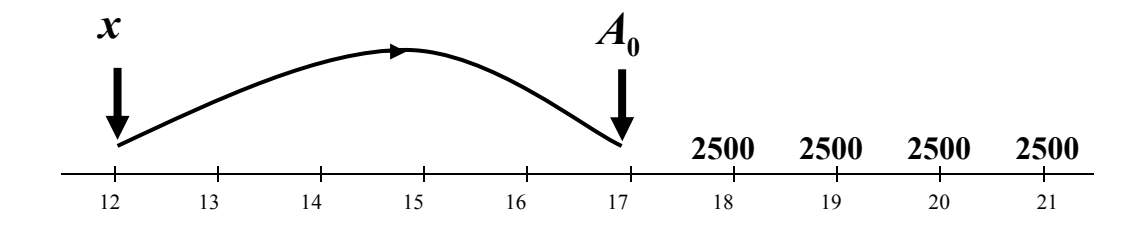

Het kapitaal dat *x* zal opbrengen op de 17e verjaardag van Mathias moet gelijk zijn aan de beginwaarde van een postnumerando annuïteit.

Concreet: 0,03  $x \cdot 1,03^5 = 2500 \cdot \frac{1-1,03^{-4}}{2}$ .

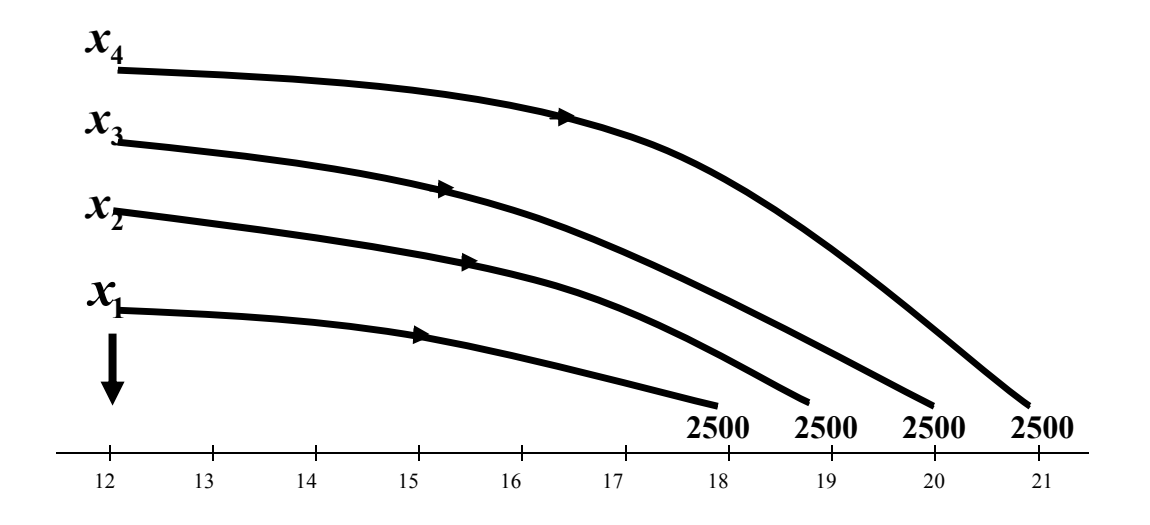

Het belegde bedrag *x* kan je aanzien als een som van 4 bedragen die na respectievelijk 6, 7, 8 en 9 jaar telkens 2500 EUR opbrengen.

Concreet:

$$
x = x_1 + x_2 + x_3 + x_4
$$

waarbij  $x_1$  .1,03<sup>6</sup>,  $x_2$  .1,03<sup>7</sup>,  $x_3$  .1,03<sup>8</sup> en  $x_4$  .1,03<sup>9</sup> telkens gelijk zijn aan 2500.

#### **Stap 3: berekenen**

#### *Eerste mogelijkheid:*

$$
x.1,03^9 = 2500 \cdot \frac{1,03^4 - 1}{0,03} \quad \Leftrightarrow \quad x = \frac{2500 \cdot (1,03^4 - 1)}{1,03^9 \cdot 0,03} = 8016,004337
$$

Hier hadden we natuurlijk ook kunnen werken met de TVM Oplosser *(met de Engelstalige versie: TVM Solver)* van de grafische rekenmachine:

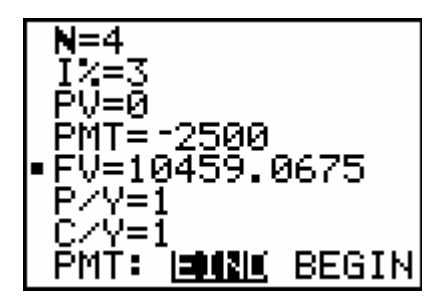

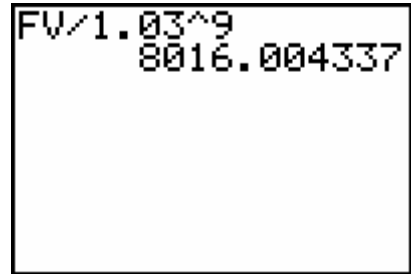

#### *Tweede mogelijkheid*

$$
x.1,03^5 = 2500 \cdot \frac{1 - 1,03^{-4}}{0,03} \quad \Leftrightarrow \quad x = \frac{2500 \cdot (1 - 1,03^{-4})}{1,03^5 \cdot 0,03} = 8016,004337
$$

Ook hier hadden we beroep kunnen doen op de TVM Oplosser:

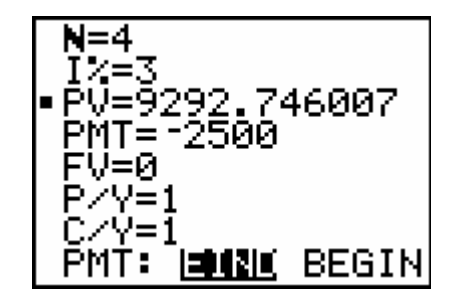

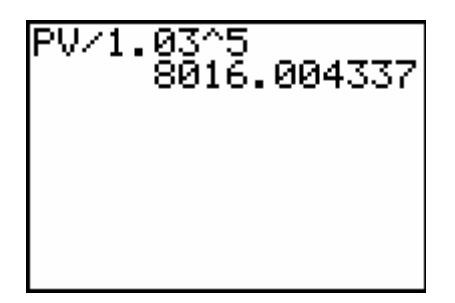

#### *Derde mogelijkheid:*

$$
x = x_1 + x_2 + x_3 + x_4 = \frac{2500}{1,03^6} + \frac{2500}{1,03^7} + \frac{2500}{1,03^8} + \frac{2500}{1,03^9} = 8016,004337
$$

We bekomen uiteraard drie keer hetzelfde resultaat.

#### **Stap 4: controleren**

Als een leerling één van de drie bovenstaande mogelijkheden uitgewerkt heeft, dan is het uitwerken van één van de twee overblijvende mogelijkheden uiteraard een ideale controle.

Een goede controle zou hier ook kunnen zijn van stap voor stap na te gaan wat er met het saldo van dit spaarplan gebeurt vanaf de 12e tot en met de 21e verjaardag van Mathias:

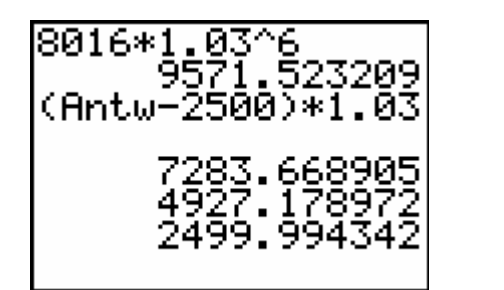

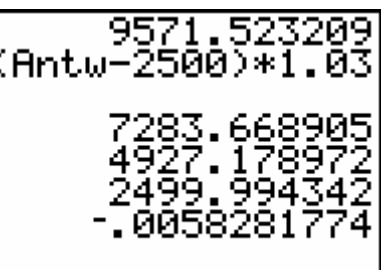

Op de 21e verjaardag van Mathias is inderdaad alle geld van deze spaarrekening opgebruikt (op een kleine afronding na omdat we niet met 8016,004337 gestart zijn).

#### *Conclusie:*

*Peter Eddy moet nu 8016 EUR beleggen.* 

## **6 Totale intrestlast bij een hypothecaire lening**

Naast hypothecaire leningen met constant termijnbedrag (annuïteit) mag er ook voldoende aandacht gaan naar hypothecaire leningen met constante kapitaalsaflossing. De volgende opgave gaat over dergelijke lening. Er wordt wel verondersteld dat er vooraf al enkele lessen werden besteed aan dergelijk type van hypothecaire lening.

#### *Opgave*

*Een familie gaat een hypothecaire lening aan van 120000 EUR met een looptijd van 20 jaar. De jaarlijkse rentevoet bedraagt 5 % . De familie wenst deze lening af te betalen met constante maandelijkse kapitaalsaflossingen. Hoeveel intrest zal de familie over die 20 jaar uiteindelijk betaald hebben? Vergelijk die intrest met de totale intrest die hoort bij een afbetaling met constante maandelijkse termijnbedragen.* 

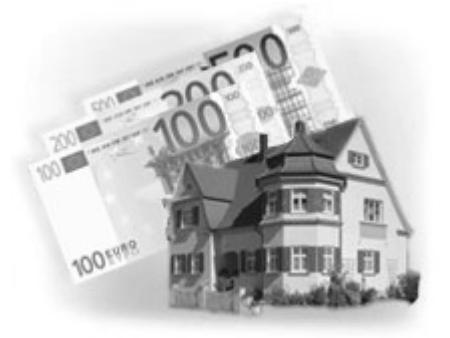

#### **Oplossing**

#### **Stap 1: exploreren**

- 1) Aangezien er hier maandelijks wordt afbetaald, zullen we de maandelijkse rentevoet moeten berekenen die gelijkwaardig is met een jaarlijkse rentevoet van 5 %.
- 2) Aangezien de maandelijkse kapitaalsaflossingen constant zijn, zullen de schuldsaldi elke maand met eenzelfde bedrag verminderen. Dit betekent dat ook de intrestlast elke maand met eenzelfde bedrag zal verminderen.

#### **Stap 2: mathematiseren**

1) De maandelijkse rentevoet  $i_{12}$ , gelijkwaardig met een jaarlijkse rentevoet *i*, kunnen we berekenen met de formule:  $(1 + i_{12})^{12} = 1 + i$ . Hier concreet zal  $i_{12}$  dus voldoen aan  $(1 + i_{12})^{12} = 1,05$ .

2) De maandelijkse kapitaalsaflossing bedraagt  $\frac{120000}{12000}$  = 500 12.20  $\frac{120000}{1200} = 500$  EUR.

Dat betekent dat het schuldsaldo per maand 500 EUR kleiner wordt:

- \* na 1 maand: 119500 EUR;
- \* na 2 maand: 119000 EUR;
- \* na 3 maand: 118500 EUR;
- \* …

De intrestlast (in EUR) vermindert elke maand met  $500.i<sub>2</sub>$ .

- Bij de eerste afbetaling is de intrestlast  $120000 \cdot i_{12}$ .
- Bij de tweede afbetaling is de intrestlast 119500. $i_{12}$ , dit is:  $(120000 500)$ . $i_{12}$ .
- Bij de derde afbetaling is de intrestlast 119000. $i_{12}$ , dit is  $(120000 2.500)$ . $i_{12}$ .

Schematisch kunnen we de maandelijkse intrestlasten dus als volgt weergeven:

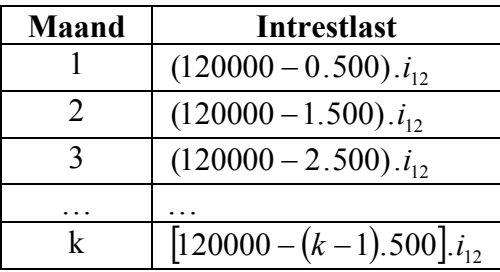

Om de totale intrest te kennen, zullen we dus die 240 maandelijkse intrestlasten moeten sommeren.

#### **Stap 3: berekenen**

- 1)  $(1 + i_1)^{12} = 1.05 \Leftrightarrow 1 + i_1 = 1.05^{12} \Leftrightarrow i_1 = 1.05^{12} 1 = 0.0040741238$ 1 <sup>12</sup>  $\Leftrightarrow$   $i_{12}$ 1  $(i_1 i_2)^{12} = 1,05 \Leftrightarrow 1 + i_{12} = 1,05^{12} \Leftrightarrow i_{12} = 1,05^{12} - 1 = 0,0040741238.$ Deze waarde bewaren we in geheugenplaats *A*.
- 2) We plaatsen de maandelijkse intrestlasten in een lijst:

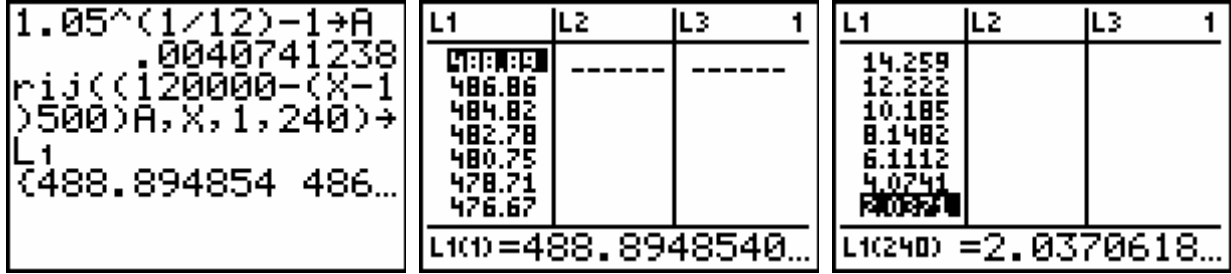

De totale intrest is de som van alle bedragen die in deze lijst voorkomen:

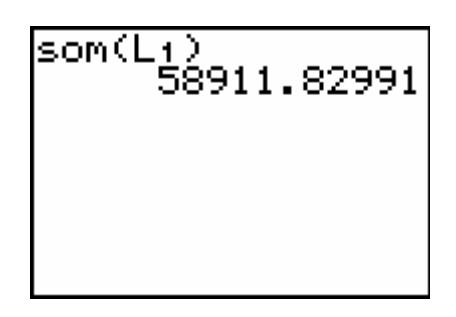

We vergelijken dit bedrag met de totale intrest die hoort bij een afbetaling met constante maandelijkse termijnbedragen:

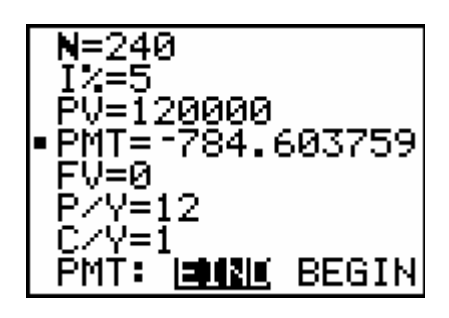

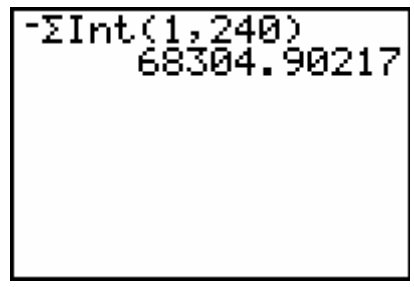

#### **Stap 4: controleren**

• Indien de leerlingen ervaring hebben met EXCEL, kunnen ze hiermee het aflossingsplan opstellen en de totale intrest berekenen:

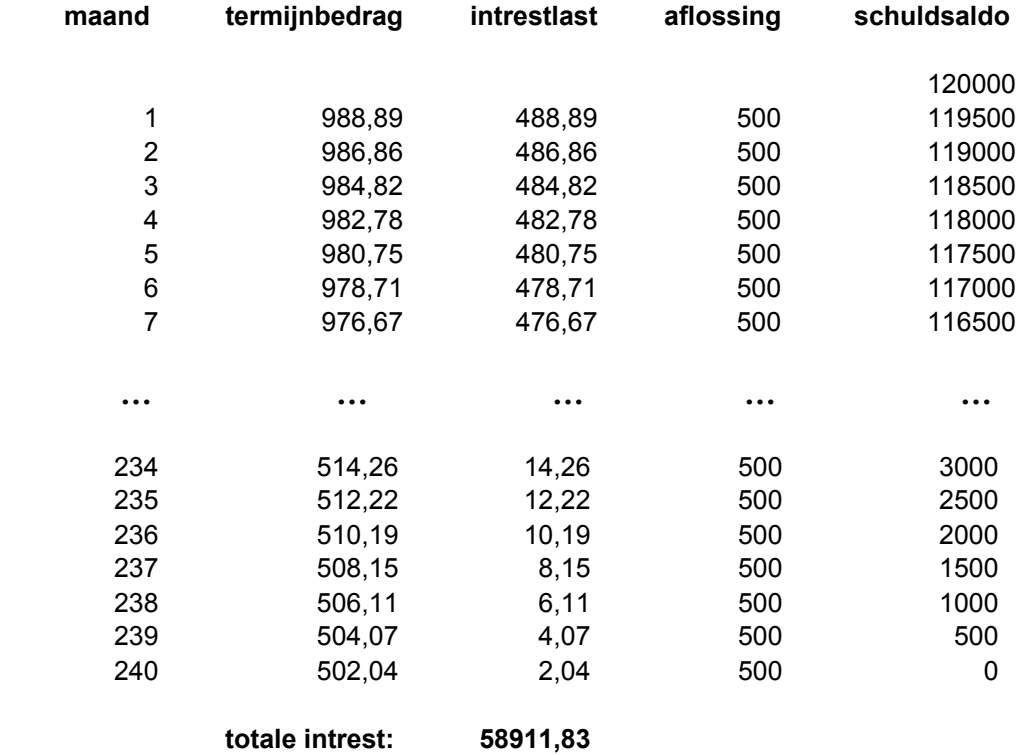

• Misschien hebben sommige leerlingen in de tweede graad nog gehoord van rekenkundige rijen. Dan kan het resultaat gecontroleerd worden door hierop beroep te doen. De maandelijkse intresten vormen immers de termen van een rekenkundige rij.

De beginterm is  $t_1 = 120000 \cdot i_{12} = 488,894854$ , de eindterm  $t_{240} = 500 \cdot i_{12} = 2,037061892$ .

De som van de eerste *n* termen van een rekenkundige rij is gelijk aan  $s_n = n \cdot \frac{n_1 + n_n}{2}$  $S_n = n \cdot \frac{t_1 + t_n}{2}$ .

De totale intrest is dus: 240.  $\frac{20000 \cdot k_{12} + 500 \cdot k_{12}}{2} = 120.120500 \cdot i_{12} = 58911,82991$  $240.\frac{120000.i_{12} + 500.i_{12}}{2} = 120.120500.i_{12} = 58911,82991.$ 

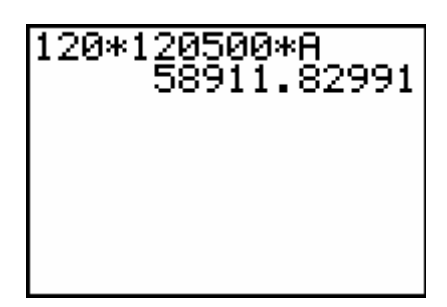

#### *Conclusie:*

*Voor een hypothecaire lening van 120000 EUR met een looptijd van 20 jaar, tegen een jaarlijkse rentevoet van 5 % en met maandelijkse afbetalingen, bedraagt de totale intrest:*  • *58911,83 EUR indien afbetaald wordt met constante maandelijkse kapitaalsaflossingen;* 

- 
- *68304,90 EUR indien afbetaald wordt met constante maandelijkse termijnbedragen.*

## **7 Sorteren van aardappelen**

De meeste leerlingen hebben in de tweede graad alleen met niet-gegroepeerde gegevens gewerkt. Bij een groot aantal gegevens werken we echter best met groepering in klassen. Heel wat oefeningen over groepering in klassen kaderen binnen het probleemoplossend denken. Als voorbeeld geven we een opgave die handelt over het sorteren van aardappelen.

#### *Opgave*

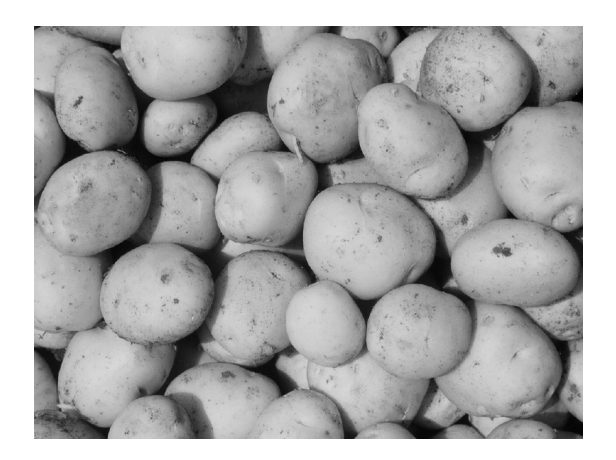

*Een aardappelteler brengt zijn nieuwe oogst naar een groothandelaar waar de aardappelen in een sorteerautomaat geworpen worden. De sorteerautomaat staat in verbinding met een computer zodat de groothandelaar op elk moment precies weet hoeveel procent 'grote' en hoeveel procent 'kleine' aardappelen er zijn.* 

*De aardappelen worden ingedeeld in zes gewichtsklassen. De resultaten zijn af te lezen in de volgende tabel (het gewicht is uitgedrukt in gram):* 

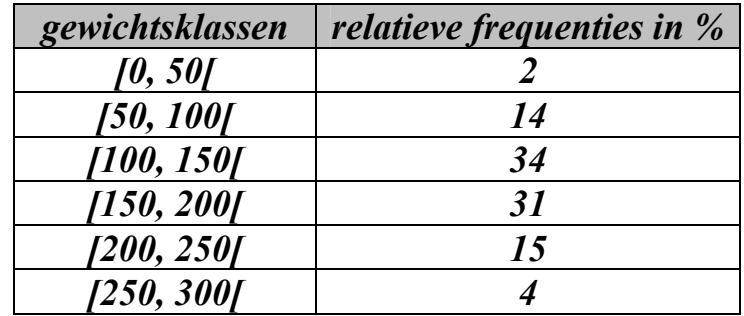

*De 40 % grootste aardappelen zou de aardappelteler willen verkopen als frietaardappelen. Hoeveel zal een frietaardappel dan minstens wegen?* 

**Oplossing** 

#### **Stap 1: exploreren**

De laatste twee gewichtsklassen bevatten 19 % van de aardappelen. De laatste drie bevatten 50 % van de aardappelen. Het gevraagde gewicht zal dus in de klasse [150, 200[ voorkomen en kan dus ruw benaderd worden door het midden van deze klasse. Een frietaardappel zal dus minstens ongeveer 175 gram wegen.

#### **Stap 2: mathematiseren**

Een wat preciezer minimumgewicht van een frietaardappel kunnen we bijvoorbeeld vinden door te benaderen via het ogief. Daarvoor gaan we als volgt te werk:

- 1) We bepalen de cumulatieve relatieve frequenties in %.
- 2) We construeren het ogief.
- 3) We zoeken de *x*-coördinaat van het snijpunt van het ogief met de 60 %-rechte.

#### **Stap 3: berekenen**

Het ogief kunnen we zelf tekenen, maar kunnen we ook laten construeren met ICT. Hier zullen we de oplossing zoeken door gebruik te maken van de grafische rekenmachine.

1) We bepalen de cumulatieve frequenties:

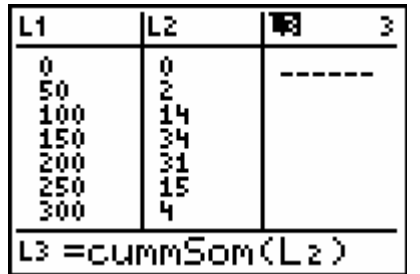

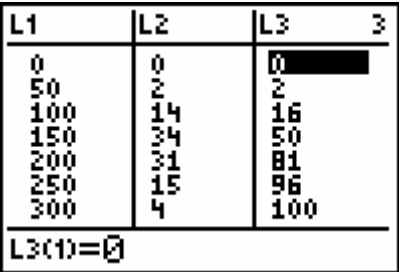

2) We construeren het ogief:

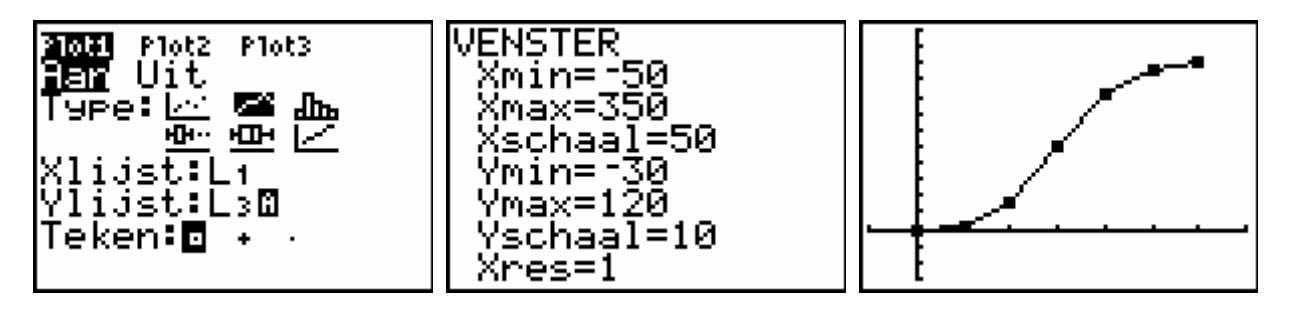

3) We zoeken de *x*-coördinaat van het snijpunt van het ogief met de 60 %-rechte:

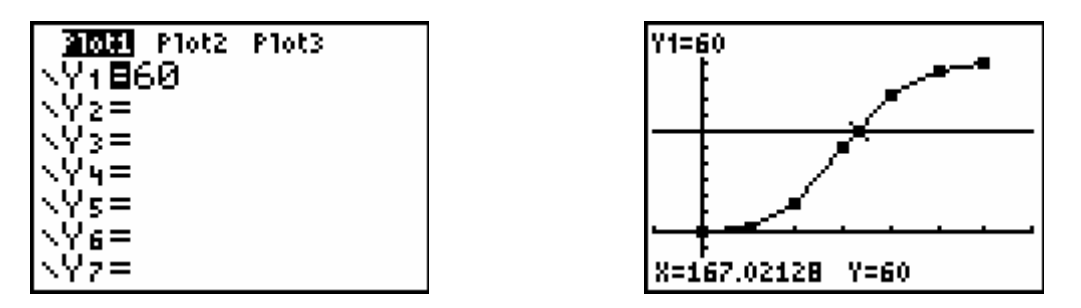

We zoeken een preciezere benadering van dat minimumgewicht:

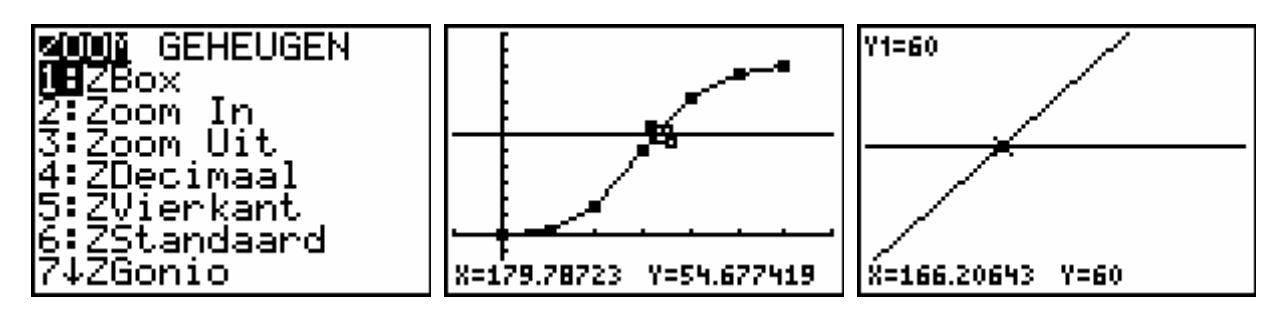

Het minimumgewicht van een frietaardappel zal dus ongeveer 166 gram bedragen.

#### **Stap 4: controleren**

Ter controle bepalen we dat minimumgewicht nu eens door gebruik te maken van lineaire interpolatie.

In de eerste drie klassen bevindt zich 50 % van de gegevens. In de eerste vier klassen ligt 81 % van de gegevens.

Aangezien de klasse [150, 200[ 31 % van de gegevens bevat, is het gewicht dat voorafgegaan

wordt door 60 % van de gegevens, gelijk aan:  $150 + \frac{16}{16}$ .50 = 166,1290323 31  $150 + \frac{10}{2}$ .50 = 166,1290323.

Hierbij nemen we aan dat de gegevens gelijkmatig verspreid liggen in die klasse.

Het minimumgewicht van een frietaardappel bedraagt dus ongeveer 166 gram. Deze vaststelling komt overeen met de benadering via het ogief.

#### *Conclusie:*

*Een frietaardappel van deze aardappelteler weegt minstens 166 gram.* 

*Merk op:*

*Als deze opdracht gegeven wordt na de behandeling van de normale verdeling, dan kan men de oplossing van dit probleem ook bekomen via een benadering door de normale verdeling.* 

*We laten eerst het histogram construeren. Als we dan (door een lijndiagram te tekenen) de klassenmiddens van het histogram verbinden, verkrijgen we een kromme die met wat verbeelding op een klok lijkt:* 

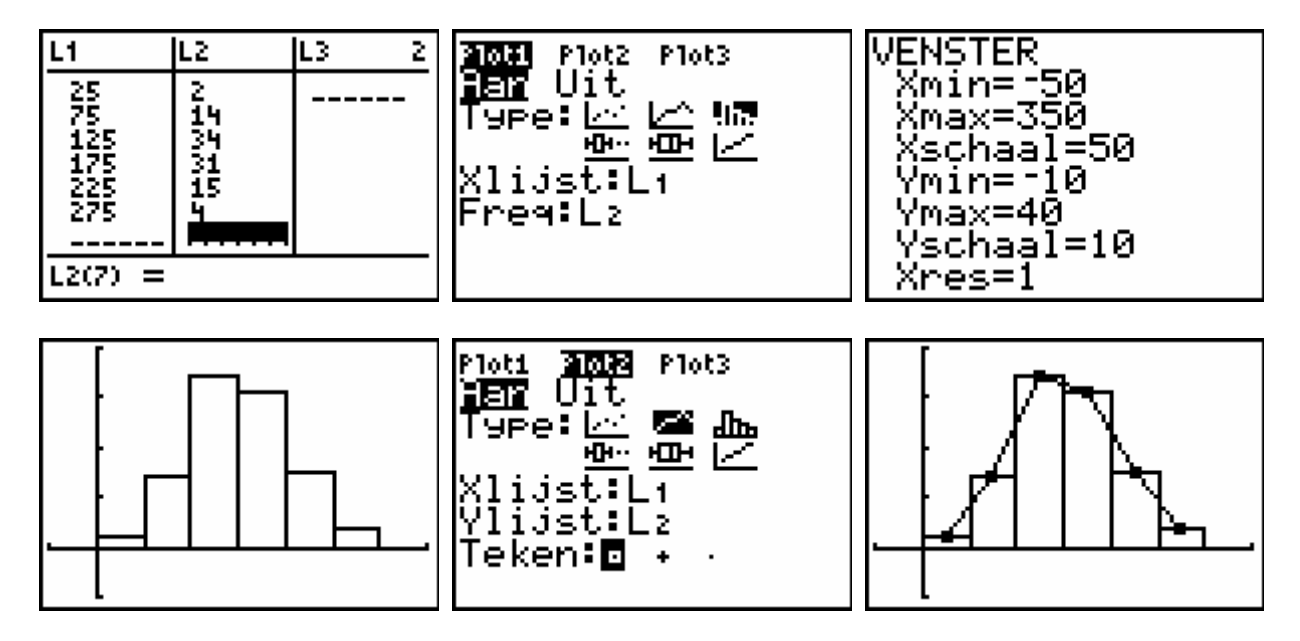

*Wellicht kunnen we de gegeven frequentieverdeling beschouwen als een normale verdeling. We gaan dit even na (met de Engelstalige versie is normaleDichth = normalpdf):* 

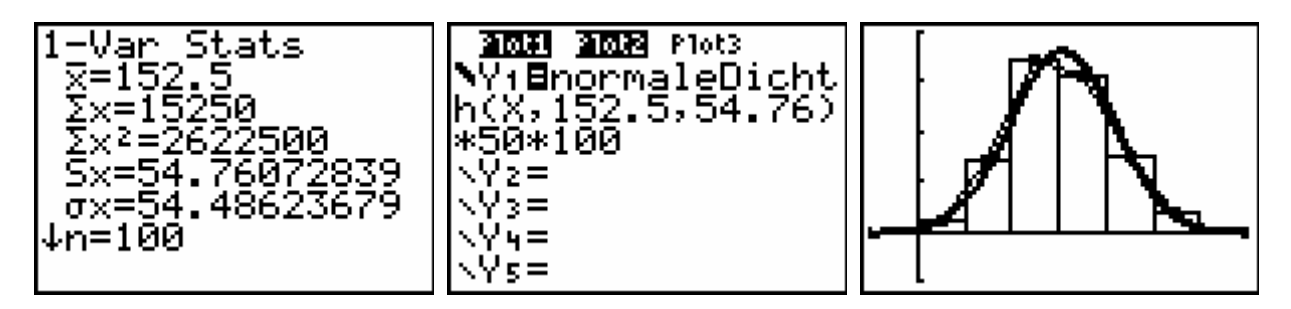

*De gegeven frequentieverdeling kan dus min of meer als een normale verdeling beschouwd worden met gemiddelde 152,5 gram en standaardafwijking 54,76 gram. Nu gaan we na hoeveel een aardappel moet wegen om tot de zwaarste 40 % te behoren:* 

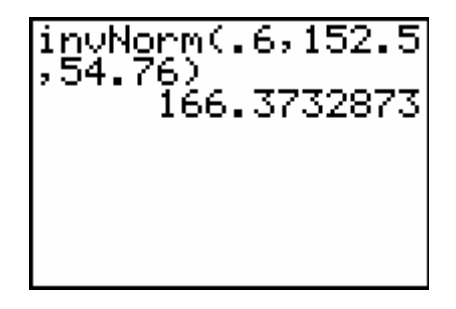

*Het resultaat komt goed overeen met wat we reeds hoger gevonden hebben.* 

## **8 Het kweken van chrysanten**

Bij fysische metingen en menselijke kenmerken treffen we vaak de normale verdeling aan. Omdat de wiskundige onderbouw bij TSO/KSO-leerlingen in studierichtingen met weinig wekelijkse lestijden wiskunde vaak ontbreekt, zal het 'functioneel' beschrijven van de normale verdeling wellicht weinig bijkomend inzicht brengen. Maar een probleem zoals hieronder beschreven, brengt wél heel wat inzicht bij en nodigt de leerlingen uit tot enig (haalbaar) denk- en rekenwerk.

#### *Opgave*

*Van een bepaalde chrysantensoort is bekend dat de diameter van de bloementros normaal verdeeld is met een gemiddelde van 48 cm en dat 20 % van de planten een diameter heeft die kleiner is dan 40 cm.* 

*Hoeveel procent van die chrysanten zal naar verwachting een diameter hebben die groter is dan 60 cm?* 

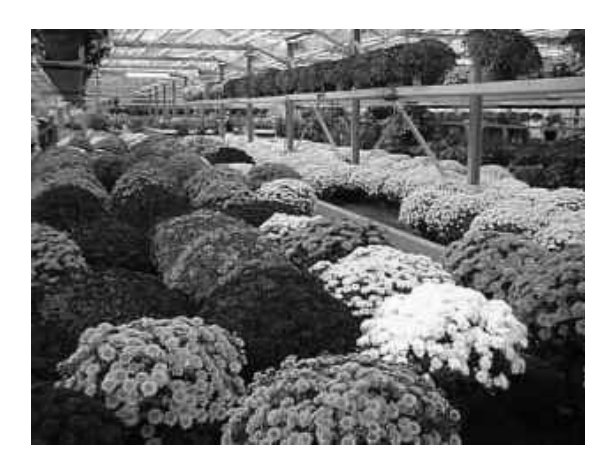

#### **Oplossing**

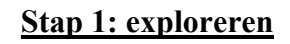

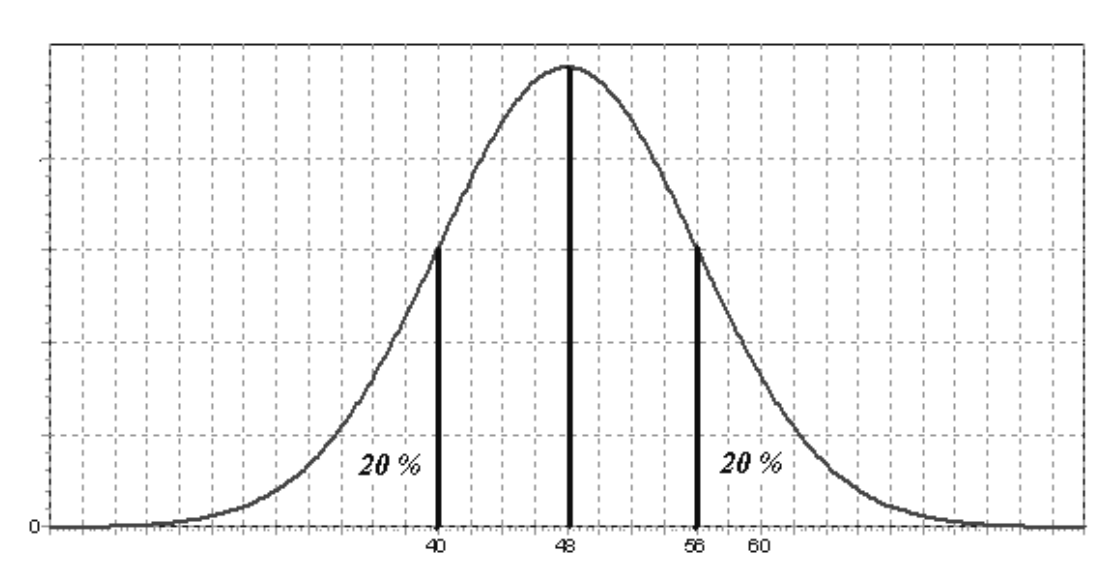

Als 20 % van de gegevens kleiner is dan 40 cm, dan zal ook 20 % groter zijn dan 56 cm. Het percentage chrysanten met een diameter groter dan 60 cm zal dus zeker kleiner zijn dan 20 %.

Aangezien er ongeveer 68 % van de gegevens binnen het interval [48 − *s*, 48 + *s*] ligt, zal er ongeveer 34 % van de gegevens in [48, 48 + *s*] liggen. De standaardafwijking *s* zal dus wat groter zijn dan 8 cm.

#### **Stap 2: mathematiseren**

De oplossing van dit probleem zullen we in twee stappen bekomen. Hiervoor zullen we beroep doen op onze grafische rekenmachine:

- 1) We zoeken de standaardafwijking. M.a.w.: we zoeken *s* zodat ' *normaleVerd*  $\left( -10^{99}, 40, 48, s \right) = 0.2$ '. *Met de Engelstalige versie is dit: normalcdf*  $\left( -10^{99}, 40, 48, s \right) = 0.2$ .
- 2) Als we *s* gevonden hebben, zoeken we de oppervlakte tussen de klokcurve en de *x*-as die zich rechts van de grens 60 bevindt. M.a.w.: we zoeken: *normaleVerd*(60,10<sup>99</sup>,48,*s*).

#### **Stap 3: berekenen**

1) De standaardafwijking bepalen we m.b.v. de 'Oplosser' *(Engelstalige versie: 'Solver')*:

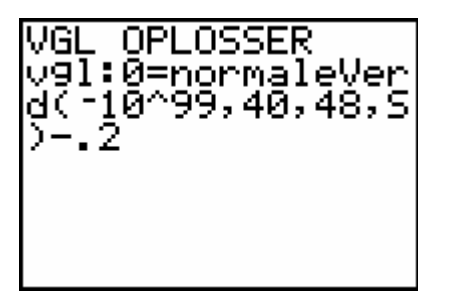

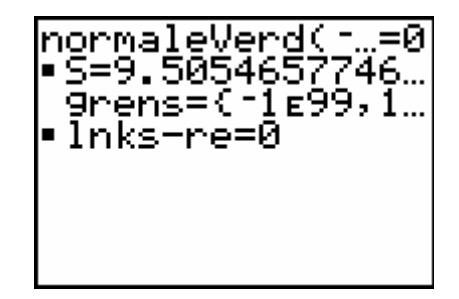

De standaardafwijking is blijkbaar gelijk aan 9,5 cm.

2) We zoeken nu het percentage gegevens dat groter is dan 60 cm:

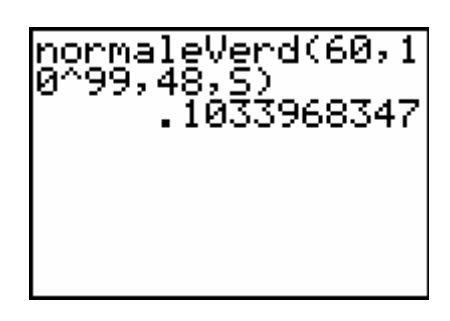

We stellen vast dat ongeveer 10,3 % van de chrysanten een diameter van meer dan 60 cm zal hebben.

#### **Stap 4: controleren**

Vooreerst merken we op dat de gevonden resultaten niet in strijd zijn met de vaststellingen die we tijdens het exploreren gemaakt hebben.

Ter controle beschouwen we een normale verdeling met gemiddelde 48 cm en standaardafwijking 9,5 cm.

1) We zoeken het percentage chrysanten met een diameter kleiner dan 40 cm:

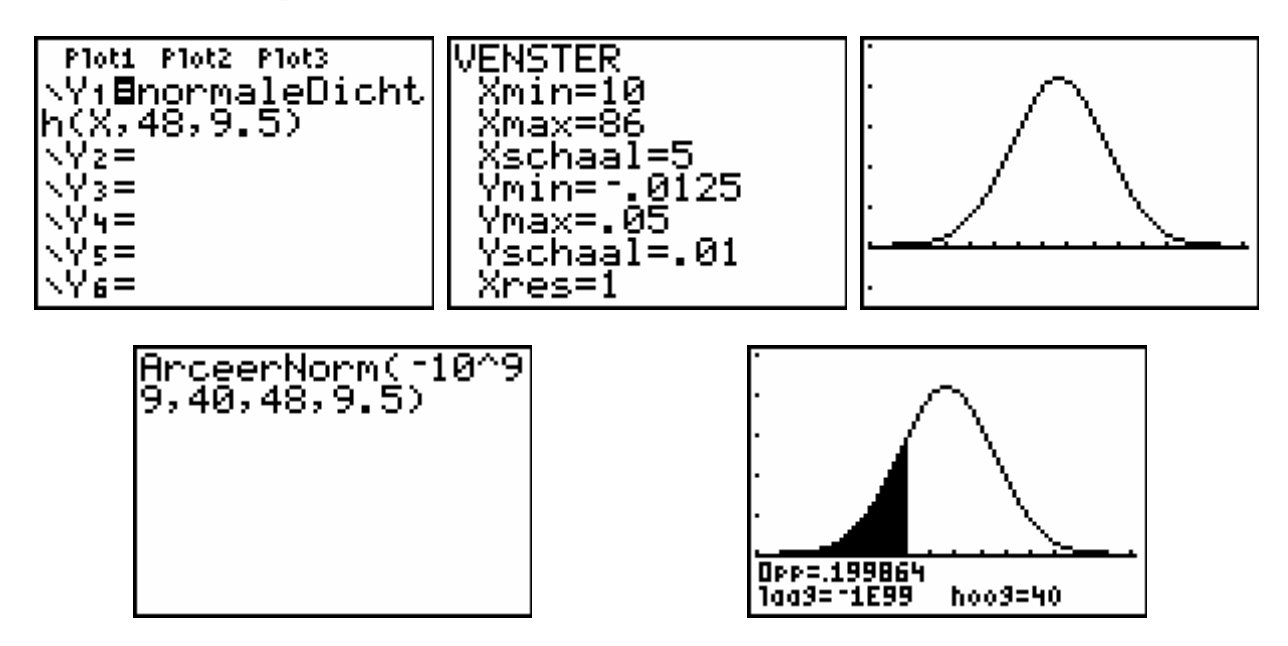

We vinden inderdaad 20 % (we vinden niet 'exact' 20 % wegens het afronden van de gevonden standaardafwijking).

*Met de Engelstalige versie is normaleDichth = normalpdf en ArceerNorm = ShadeNorm.* 

2) We zoeken nu hoe groot de diameter minstens moet zijn om tot de 10,3 % grootste te behoren:

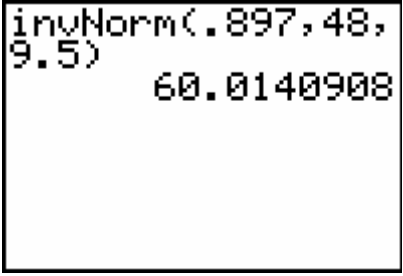

En ook hier vinden we (op een kleine afronding na) het resultaat dat we moesten bekomen, namelijk 60 cm.

#### *Conclusie:*

*Ongeveer 10,3 % van de chrysanten zal een diameter hebben die groter is dan 60 cm.*

In de leerplannen voor de derde graad (VVKSO) is het onderdeel 'mathematiseren en oplossen van problemen' opgenomen. Voor de tso/kso-studierichtingen van de derde graad die leerplan C volgen, voorziet men hiervoor een vijftiental lestijden, verspreid over de twee leerjaren.

Het is de bedoeling dat de leerlingen, door het verwerken van problemen met behulp van wiskunde, zich realiseren dat wiskunde meer is dan een stel regels, maar effectief kan ingezet worden om problemen uit het dagelijkse leven op te lossen of tenminste om er inzicht in te verwerven.

Uiteraard is het wiskundig niveau van de leerlingen in tso/kso-richtingen met slechts twee wekelijkse lestijden wiskunde niet zo hoog als in andere richtingen. De motivatie voor wiskunde is bij die leerlingen vaak niet groot. Daarom wordt de wiskunde in deze richtingen vaak beperkt tot het aanleren van 'technieken'. Het aanleren van zinvolle technieken mag gerust aandacht krijgen, maar anderzijds heeft het geen zin om technieken aan te leren zonder de leerlingen te laten weten waartoe deze technieken dienen. Daarom moeten we ernaar streven om het probleemoplossend denken langzaam maar zeker te integreren, ook bij deze leerlingengroep. Dit doen we best via haalbare toepassingen die motiverend kunnen werken.

In deze cahier worden enkele concrete probleemsituaties uitgewerkt die inspirerend kunnen werken. Heel wat van die opgaven zijn haalbaar voor leerlingen uit de derde graad tso/kso met twee wekelijkse lestijden wiskunde, maar de oefeningen mogen uiteraard ook aan bod komen in de aso/tso/kso-richtingen met drie of vier wekelijkse lestijden wiskunde.

GEERT DELALEEUW is pedagogisch vakbegeleider wiskunde in West-Vlaanderen en leraar wiskunde, derde graad, aan het Technisch Instituut Heilige Familie te Ieper.

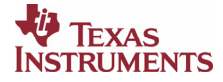